Finning BCPL System Reference Manual

 $\overline{\mathbb{I}}$ 

 $\overline{\mathbb{C}}$ 

 $\sqrt{2}$ 

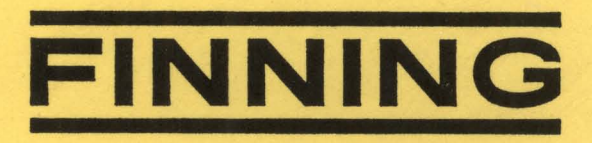

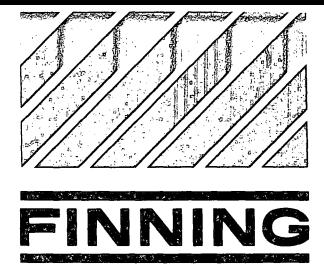

# **FINNING COMPUTER SERVICES LTD. FINNING**

HEAD OFFICE: 555 GREAT NORTHERN WAY, VANCOUVER, B.C. V5T 1E2 • PHONE (604) 872-7474 • TELEX 04-508717 • CABLE ADDRESS "FINTRAC

Finning BCPL System

Reference Manual

Revision date of this document: July 27, 1977

Table of Contents =================

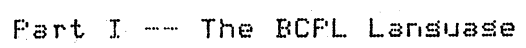

- 1. . Introduction
- 2. Lansuase definition
	- 2.1 ProSram
	- ~.2 Elements
	- 2.3 Expressions

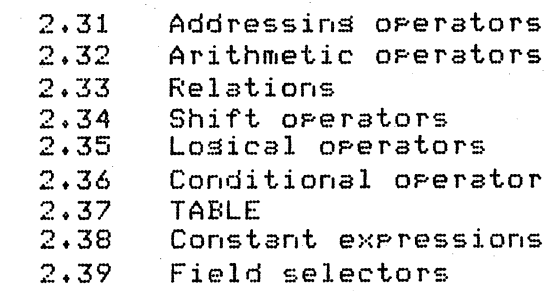

#### 2.4 Section brackets

#### **2.5**  Commands

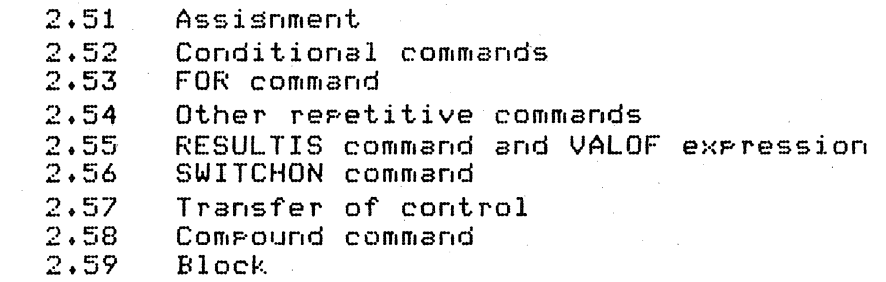

# 2.6 Declarations

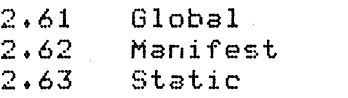

- 2.64 Dwnamic
- 2.65 Vector
- 2.66 Function and routine
- **2.67**  Label
- 2.68 Simultaneous declaration

# 2~7 Miscellaneous features

- 2.71 GET directive<br>2.72 Comments and s
- 2.72 Comments and spaces<br>2.73 Optional symbols and
- Ortional symbols and synonyms

~-------~- FinnioS BCPL Swstem Reference Manual ----------

2.74 SECTION and NEEDS directives

 $2.8$  The run-time library

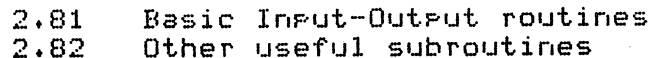

3. BCPL on the Nova -- an overview

3.1 Compilation

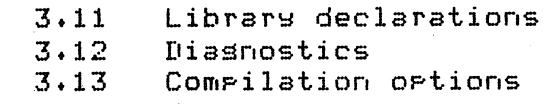

3.2 Execution

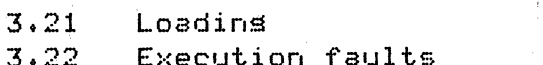

3.23 A demonstration program

# Fart II -- The BCPL User's Manual

4. How to use BCPL on the Nova

4.1 Simple use

4.11 Global ortions 4.12 Local ortions 4.13 LINKBCFL

4.2 Stases of compilation

4.3 Compiling

4.31 Global ortions 4.32 Local ortions

4.4 Cross-reference listins seneration

4.41 Local ortions

4.5 Code seneration

4.51 Global ortions 4.52 Local ortions 4.53 Code semeration error messases

4.6 Assembly

4.61 Assembly error messages

---------- Finnins BCPL System Reference Manual ----------

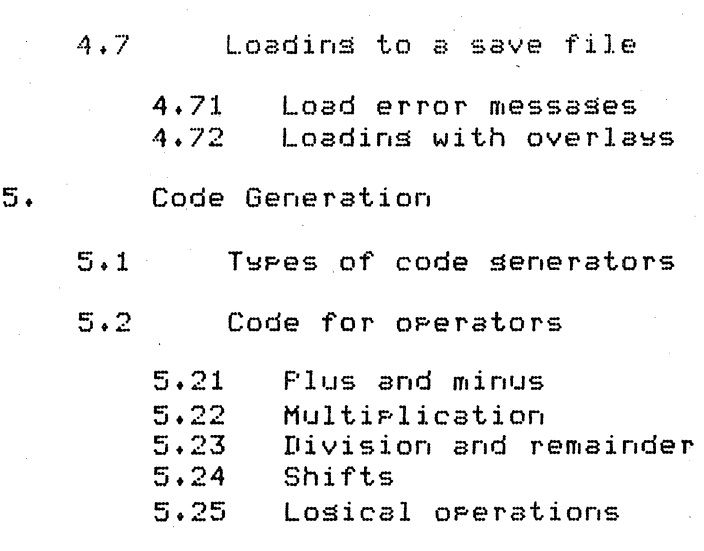

5.3 Characters and strinss

5.31 Characters and escapes Strins representation

- 5.4 Indirection and address operators
	- 5.41 Indirection Addresses
- 6. The Machine Code Interface
	- 6.1 Store lawout
	- 6.2 Resister allocation
	- 6.3 Stack lawout
	- 6.4 Global locations
	- 6.5 Standard declarations
	- 6.6 A machine code subroutine
	- 6.7 Calling BCPL from machine code
- 7. The Standard Finning Library
	- 7.1 Librarw linkage
	- 7.2 Basic routines

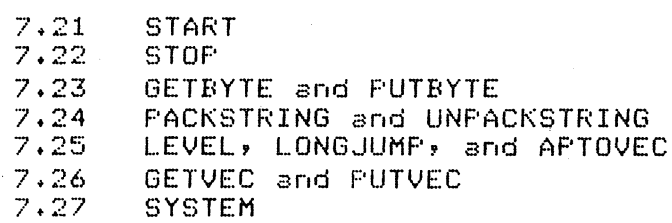

4

- 7.3 Character (stream) *1/0* routines
	- 7.31 FINDINPUT and FINDOUTPUT
	- 7.32 SELECTINPUT and SELECTOUTPUT
	- 7.33 CH, INCHAN, and OUTCHAN
	- 7.34 INPUT and OUTPUT

5

- 7.35 REWIND
- 7.36 ENDREAD, ENDWRITE, and ENDTOINPUT
- 7.37 RDCH and WRCH
- 7.38 UNRDCH
- 7.39 NEWLINE and NEWPAGE
- $7.4$ Formatted (stream) *1/0* routines
	- 7.41 WRITED and WRITEN
	- 7.42 WRITEOCT and WRITEO
	- 7.43 WRITEHEX and WRITEH
	- 7.44 WRITES
	- 7.45 WRITEF
	- 7.46 READNUMBER and READN

# RDOS *1/0* routines

- 7.51 OPEN and CLOSE
- 7.52 DELETE and RENAME
- 7.53 GETB, PUTB, GETC, CONSOLEIN, CONSOLEOUT
- 7.54 PUTBACK and FLUSH
- 7.55 BYTEREAD and BYTEWRITE
- 7.56 BLOCKREAD and BLOCKWRITE
- 7.57 GETPOSITION and SETPOSITION
- 7.58 LINEREAD and LINEWRITE
- 7.59 **CHANGEPHASE**

# Multitasking routines

7.61 TASK

7.62 XMIT, XMITWAIT, and RECEIVE

- 7.63 DELAY
- 7.64 PRIORITY
- 7.65 SUSPEND and READY

# 7.7 Timins routines

- 7.71 7.72 DATE and TIME ELAPSEDTIME
- 8. Debussing Facilities
	- 8.1 Standard debussins facilities
	- 8.2 Error returns
	- 8.3 The ABORT routine

---------- Finnins BCPL System Reference Manual ----------

# 8.4 The POSTMORTEM routine

# 9. Special Facilities

9.1 Overlas routine

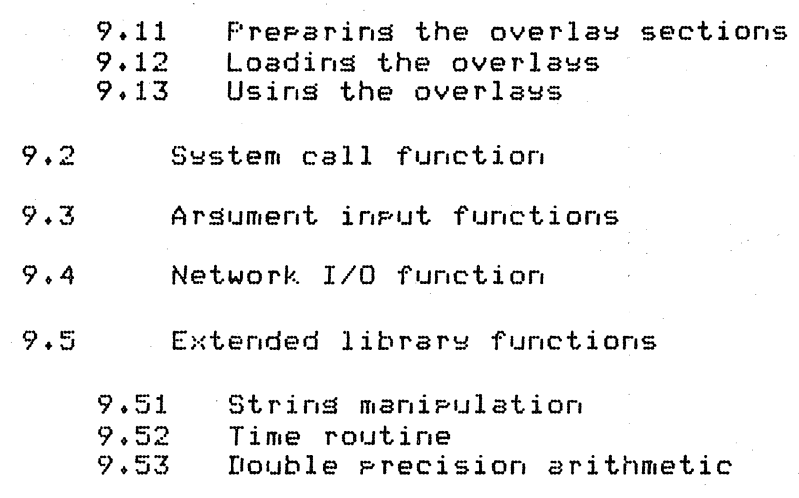

 $9.6$  The " $Q$ " library

Part III -- Appendices

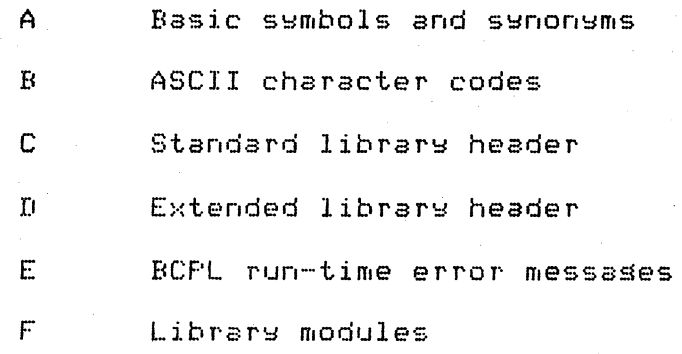

6

BCPL is a prosrammins lansuase desisned primarily for non-numerical applications such as compiler-writins and seneral systems programming. It has been used successfully to. implement compilers, interpreters, text editors, same playins Prostams, and operatins systems. The BCFL compiler is written in BCPL and runs on a wide variety of machines including the IBM 360/370 series. This document describes the implementation available on the Data General Nova series processors at Finnins.

Some of the distinguishing features of BCPL are:

The syntax is rich, allowing a variety of ways to write conditional branches, loops, and subroutine This allows one to write quite readable definitions. **Frosrams.** 

The basic data object is a word (16 bits on the Nova) with no particular disposition as to type. A word may be treated as a bit-rattern, a number, a subroutine Neither the compiler nor the entry or a label. run-time system makes any attempt to enforce type restrictions. In this respect BCPL has both the flexibility and pitfalls of machine lansuase.

Manipulation of pointers and vectors is simple and straishtforward.

All subroutines may be called recursively.

This manual is not intended as a primer; the constructs of the lansuase are presented with scant motivation and few examples. To use BCPL most effectively on the Nova one should have a sood understanding of how the machine works and be familiar with lits operating system. To the experienced and disciplined prostammer it is a powerful and useful lansuase but there are few provisions for the protection of naive users.

---------- Finning BCPL System Reference Manual ----------

#### 2.1 Program

At the outermost level, a BCFL program consists of a sequence of declarations. To understand the meaning of a programp it is necessary to understand the meaning of the more basic constructs of the language from which it is made. We, therefore, choose to describe the language from the inside out starting with one of the most basic constructs: 'element'.

#### 2.2 Elements

### .<element> ... -**... -** <identifier> \ <number> \ TRUE \ FALSE \ ? \ <string constant> \ <character constant>

An <identifier> consists of a sequence of letters, disits, periods, and underlines, the first character of which must be a letter.

A <number> is either an integer consisting of a sequence of decimal digits, an octal constant consisting of the symbol 't' followed by octal digits, or a hexadecimal constant consisting of the character pair #X followed by hexadecimal digits. The reserved words TRUE and FALSE denote -1 and 0 respectively (on a 2's complement machine) and are used to represent the two truth values. The symbol '1' may be used anywhere in an expression when no specific value is required, as in:

# LET OF,  $A = ?$ , ?

A <string constant> consists of UP to 255 characters enclosed in string auotes  $(!)$ . The internal character set is stripped ASCII (on the Nova). The character" may be represented only bs the pair \*" and the character \* can only be represented by the pair \*\*. Other characters may be represented as follows:

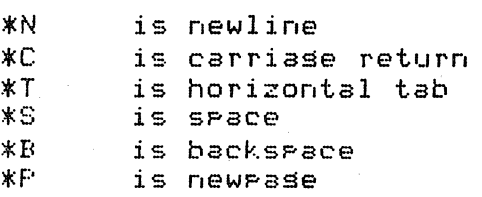

(These are considered standard; additional escape sequences are described in section 5.31)

Within a string, the sequence

---------- Finnins BCPL System Reference Manual ------

is skipped. Thus, the string

"THIS STRING \* **\*CONTAINS NEWLINES\*** \* AND SPACES"

is precisely equivalent to

# "THIS STRING CONTAINS NEWLINES AND SPACES"

The machine representation of a strins is the address of the resion of store where the lensth and characters of the strins are packed. The packins and unpackins of strinss may be done usins the machine dependent library routines FACKSTRING and UNFACKSTRING, and individual characters in a string can be accessed and updated usins the library routines GETBYTE and PUTBYTE (see section 2.82).

constant> consists of a sinsle character A <character enclosed in character quotes  $(')$ . The character  $'$  can be represented in a character constant only by the pair \*'. Other escape conventions are the same as for a string constant. A character constant is right Justified in a word. Thus  $'A' = 65$  (on the Nova).

#### 2.3 Expressions

Because an identifier has no type information associated with it, the tyre of an element (and hence an exrression) is assumed to match the type required by its context.

All expressions are listed below. El, E2 and E3 represent arbitrary expressions except as noted in the descriptions which follow the list, and KO, K1 and K2 represent constant expressions (whose values can be determined at compile time) see section  $2.38$ ).

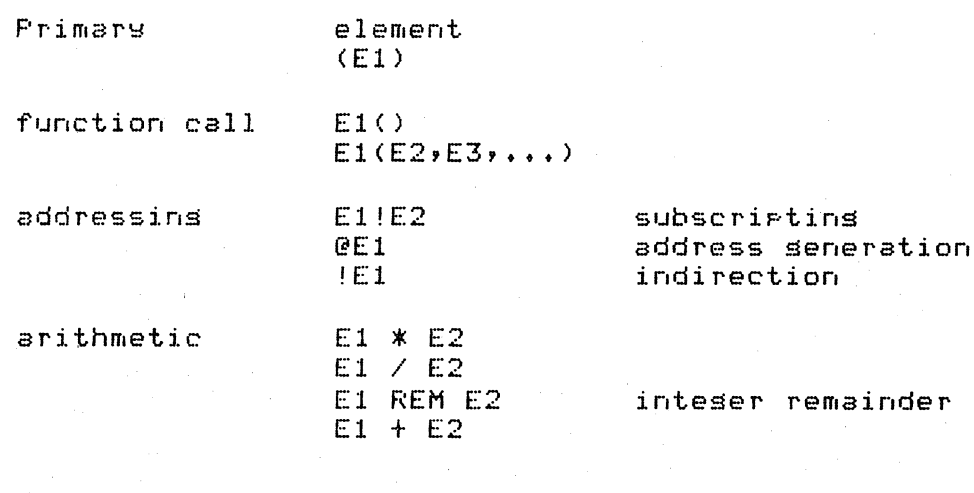

---------- Finnins BCPL System Reference Manual ----------

r

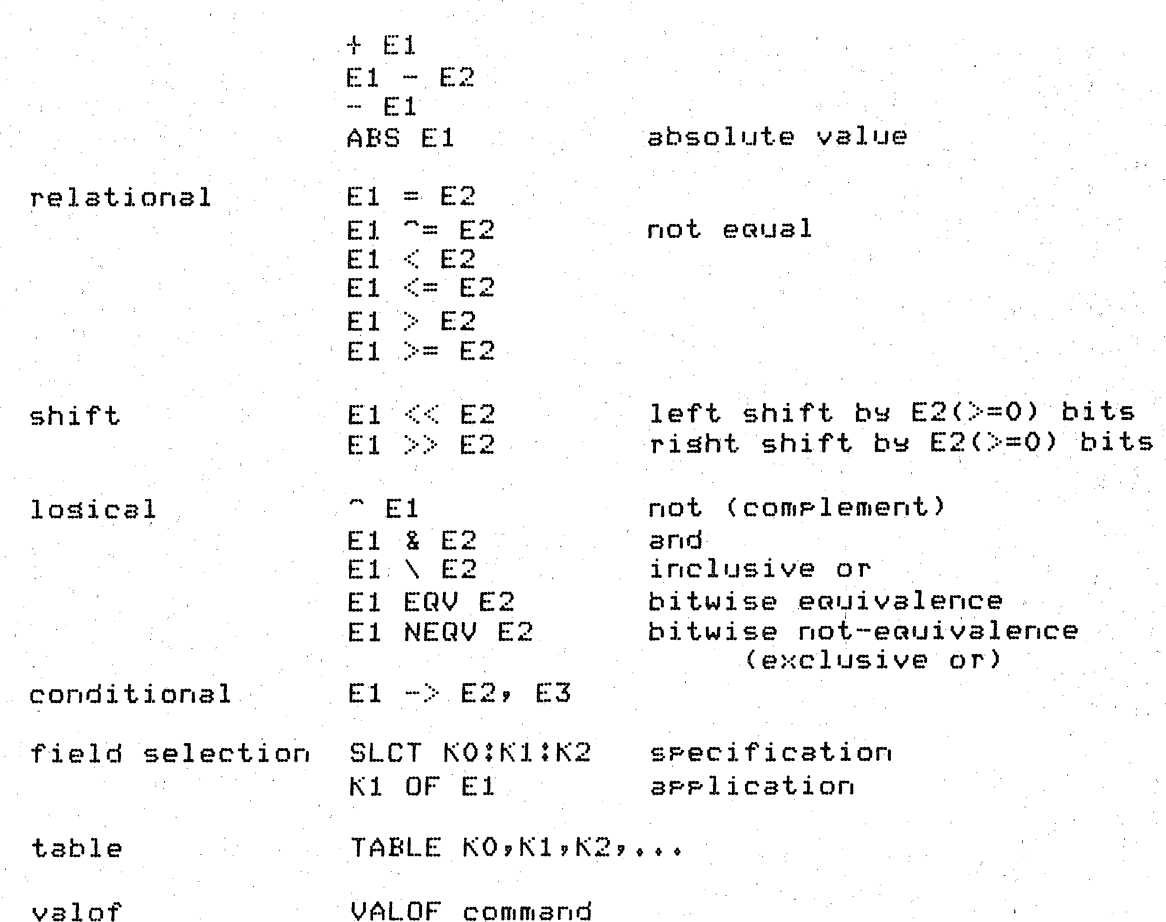

The relative bindins sower of the oserators is as follows:

(hishest, most bindins) function call ! (subscriptins)

 $Q$  ! ABS OF \* / REM  $+$ relationals shifts (see section 2.34)

 $\mathbf{g}$ X EQV NEQV  $\Rightarrow$  SLCT **TABLE** VALOF

(lowest, least bindins)

Operators of equal binding power associate to the left. For example,  $X + Y - Z$  is equivalent to  $(X + Y) - Z$ .

In order that the rule allowing the omission of most semicolons should work properly, a diadic operator may not be the first symbol on a line.

The function call will be described with the function

www.www.ww Finning RCPL System Reference Moruml www.

definition in section 2.66; and the VALOF expression will be described with the RESULTIS command in section 2.55.

2.31 Addressins operators

A rowerful rair of orerators in BCPL are those which allow one to senerate and use addresses. An address may be manipulated using integer arithmetic and is indistinguishable from an inteser until it is used in a context which requires an address. If the value of a variable X is the address of a word in storage, then X+1 is the address of the next word.

If  $V$  is a variable, then associated with  $V$  is a sinsle word of memory, which is called a cell. The contents of the cell is called the value of V and the address of the cell is called the address of V.

An address may be used by applying the indirection operator (!). The expression (E1 has, as value, the contents of the cell whose address is the value of the expression E1. Only the low-order 15 bits of E1 are used (on the Nova).

An address may be senerated by means of the operator @. The expression @E1 is only valid if E1 is one of the followins:

- (1) An identifier (not declared, by a manifest declaration), in which case @V is the address of  $\mathsf{U}$ .
- (2) A subscripted expression, in which case the value of  $QE11E2$  is  $E1+E2$ .
- (3) An indirection expression, in which case the value of @!E1 is E1.

Case (1) is self-explanators. Case (2) is a consequence (of the way vectors are defined in BCPL. A vector of size n is a set of  $n + 1$  contisuous words in memory, numbered  $0$ , 1, 2, ..., n. The vector is identified be the address of word 0. If V is an identifier associated with a vector, then the value of V is the address of word 0 of the vector.

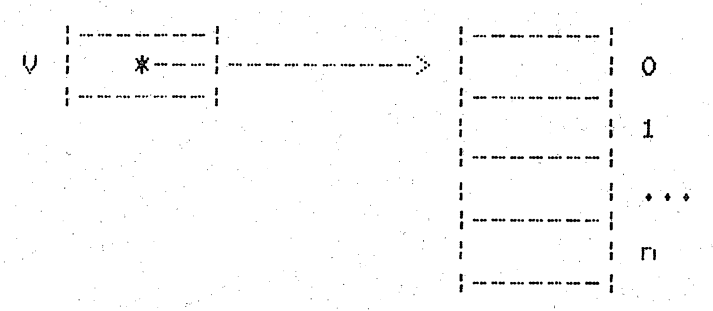

The value of the expression VIE1 is the contents of cell number E1 of vector V, as one would expect. The address of this cell is the value of  $V + E1$  hence

---------- Finning BCPL System Reference Manual --------

 $2 - 5$ 

This relation is true whether or not the expression V!E1 happens to be valid, and whether or not V is an identifier.

Case (3) is a consequence of the fact that the operators @ and  $\overline{\phantom{a}}$  are inverse.

The interpretation of !El depends on context, as follows:

- (1) If it appears as the left-hand side of an assisnment statement, e.S.
	- $!E1 := E2$

E1 is evaluated to produce the address of a cell and E2 is stored in it

- $(2)$   $\theta$ (!E1) = E1 as noted above.
- $(3)$  In any other context E1 is evaluated and the contents of that value, treated as an address, is t.av..en.

Thus, the ! operator forces one more "contents-taking" than is normally demanded by the context.

As a summarizing example, consider the four variables A,  $B$ ,  $C$ and  $D$  with initial values  $\mathcal{CC}$ ,  $\mathcal{CD}$ , 5 and  $7$ , respectively. Then, after the assignment

 $A$   $:=$   $B$ 

their values will be @D, @D, 5, 7.

If, instead, the assisnment

# A  $:=$   $|B|$

had been executed, then the values would have been 7, @D, 5, 7.

Final!:;, if

$$
A : = B
$$

had been executed, then the values would have been @C, @D, @D, 7.

Note that

#### @A := B

is not meaninsful, since it would call for changing the address associated with A, and that permanent • association is

#### 2.32 Arithmetic operators

The arithmetic operators  $*$ ,  $/$ , REM,  $+$ ,  $-$ , and ABS act on 16 bit auantities (on the Nova) interpreted as intesers.

The operators  $*$  and  $\neq$  denote inteser multiplication and division. The operator REM wields the inteser remainder after dividing the left hand operand by the right hand one. If both operands are positive the result will be positive, it is otherwise implementation dependent (but both remainder and dividend have the same sign on the Nova).

The operators + and - maw be used in either a monadic or diadic context and perform the appropriate integer arithmetic operations.

The monadic operator ABS wields the absolute value of an inteser number.

The treatment of arithmetic overflow is undefined.

# 2.33 Relations

A relational operator compares the integer values of its two operands and wields a truth-value (TRUE or FALSE) as result. The operators are as follows:

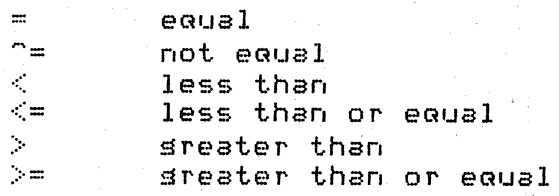

The operators  $=$  and  $=$  make bitwise comparisons of their operands and so may be used to determine the equality of values resardless of the kind of objects thew represent.

An extended relational expression such as

$$
\langle A' \rangle \langle = |CH| \langle = |{}'Z' \rangle
$$

is eauivalent to

#### 'A' <= CH & CH <= *'l'*

Note that the expession between the two relations may be evaluated twice!

#### 2.34 Shift operators

In the expression  $|E1| << |E2|$  (E1  $>> |E2|$ ),  $E2$  must evaluate to ~ield a non-negative integer. The value is E1, taken as a

----------- Finnins BCPL System Reference Manual --------

Syntactically, the shift operators have lower precedence on the left than relational operators but sreater precedence on the risht. Thus, for example,

$$
A \ll 10 = 14
$$

is emuivalent to

$$
(A\text{<<}10) = 14
$$

but

$$
14 = A \ll 10
$$

is emuivalent to

 $(14=A) < 10$ 

#### 2.35 Lasical operators

The effect of a losical operator depends on context. There<br>are two losical contexts: 'truth-value' and 'bit'. The are two losical contexts: 'truth-value' and 'bit'. truth-value context exists whenever the result of the expression will be interpreted immediately as true or false. In this case each subexpression is interpreted, from left to risht, in truth~value context until the truth or falsehood of the expression is'determined. Then evaluation stops. in a truth-value context, the evaluation of

#### $E1 \tImes E2$  &  $E3$

is as follows:

E1 is evaluated; if true the whole expression is true, otherwise E2 is evaluated; if false the whole expression is false, otherwise E3 is evaluated; if false the whole expression is true, otherwise the whole expression is false.

In a 'bit' context, the operator  $\cap$  (NOT) causes bit-by-bit complementins of its operand. The other operators combine their operands bit-bs-bit accordins to the followins table:

---- Finnins BCPL System Reference Manual ---------

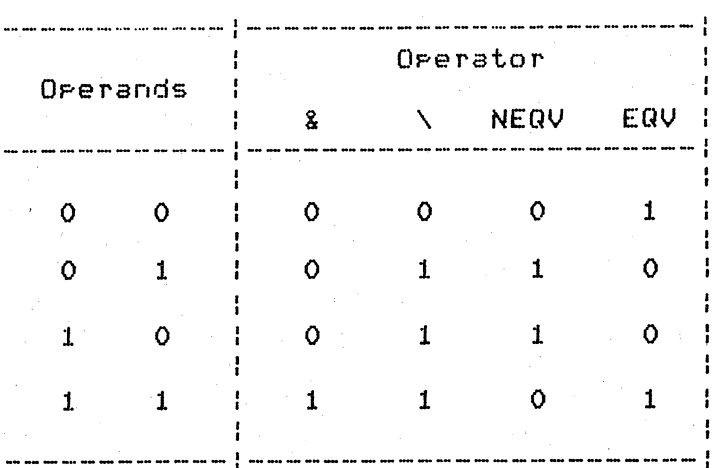

2.36 Conditional operator

The expression

#### $E1$  ->  $E2$ ,  $E3$

is evaluated by evaluating E1 in truth-value context. If it sields true, then the expression has value E2, otherwise E3. E2 and E3 are never both evaluated.

#### 2.37 TABLE

The value of the expression

### TABLE KO, K1, K2, ...

is the address of a static vector of cells initialised to the values of KO, K1, K2, ... which must be constant expressions.

#### 2.38 Constant expressions

A constant expression is any expression involving only numbers, character constants, names declared by manifest FALSE, and all arithmetic, relational, declaration, TRUE, shift, losical, and conditional operators.

# 2.39 Field selectors

Field selectors allow quantities smaller than a whole word to be accessed with reasonable convenience and efficiency. A selector is applied to a pointer using the operator OF (or ::), The selector has three components: size, shift, and offset. The size is the number of bits in the field; the shift is the number of bits between the rishtmost bit of the field and the right hand end of the word containing it; the

 $2 - 8$ 

-----------Finning BCPL System Reference Manual ----------

The precedence of OF is the same as that of the subscription operator (!), but its left operand (the selector) must be a constant expression. A selector is specified using the  $o$  perator SLCT, whose syntax is as follows:

<constant expression> ::= SLCT <size>:<shift>:<offset> \ SLCT <size>:<shift> \ SLCT <size>

where <size>, <shift>, and <offset> are constant expressions. Unless explicitly specified, the shift and offset values are assumed to be zero. A size of zero indicates that the field extends to the left hand end of the word. Selectors are best defined using manifest declarations (see section 2.62).

A selector application may be used on the left hand side of an assignment and in any other context where an expression may be used, except as the operand of  $e$ . In the assignment

#### $F$  OF V  $:= E$

the appropriate number of bits from the right hand end of E are assigned to the specified field. When

#### F OF V

is evaluated in any other context, the specified field is extracted and shifted so as to appear at the right hand end of the result.

Judicious use of field selectors rather than inline shifting  $(e,s, s)$  FLAGS OF WORD rather than  $(WORD!) = 2) >> 6$  & #17) will  $increases$  readability, and can substantially decrease problems in rearranging data structures or transferring to a machine with a different word size. Opportunities for compiler optimization are also improved.

#### 2.4 Section brackets

Blocks, compound commands, and some other syntactic constructions use the s~mbols \$( and \$) which are called opening and closing section brackets.

A section bracket may be tassed with a sequence of letters, digi'ts, periods, and underlines (the same characters as are used in identifiers). A section bracket immediately followed by a space or newline is, in effect, tagged with null.

An orenins section b<mark>racket can be matched only by an</mark> identically tagged closing bracket. When the compiler finds

 $2 - 9$ 

----------- Finning BCPL System Reference Manual ----------

Thus it is impossible to write sections which are overlapping (not nested).

 $\sim$  2.5 Commands

The complete set of commands is shown here, with  $E_2$ ,  $E2$ ,  $E2$ , and K denoting expressions, C, C1 and C2 denoting commands, and D1 and D2 denotins declarations.

routine call  $E(E1, E2, \ldots)$  $E()$ 

 $\leq$ left hand side list> :=  $\leq$ expression list> assistnment

conditional

UNLESS E THEN C TEST E THEN C1 OR C2

IF E THEN C

- repetitive WHILE E DO C UNTIL E DO C C REFEAT C REPEATWHILE E C REPEATUNTIL E
	- FOR  $N = E1$  TO E2 BY K DO C FOR  $N = E1$  TO E2 DO C

resultis **RESULTIS E** 

SWITCHON E INTO <compound command> switchon

transfer

GOTO E FINISH **RETURN BREAK** LOOF. **ENDCASE** 

 $$601; 02; ... $$ compound

block.  $$60.113.123.1413.123.1413.123.1413.141]$ 

Discussion of the routine call is deferred until section 2.66 where function and routine declarations are described.

2.51 Assisnment

The command E1 := E2 causes the value of E2 to be stored into the cell specified by E1. E1 must have one of the following

ANALL Finning BCPL System Reference Manual ----------

forms:

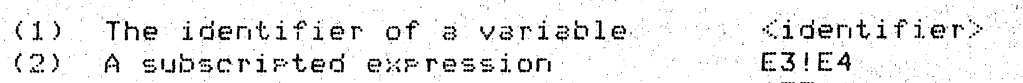

 $2 - 11$ 

(3) AM indirection expression (4) A field selection expression

1E3 K OF E3

In case (1) the cell belonging to the identifier is updated. $\vee$ Cases (2) and (3) have been described in section  $2.31$ , and case (4) was discussed in section 2.39.

A list of assignments mas be written thus:

 $E1$ ,  $E2$ ,  $\ldots$ ,  $En = F1$ ,  $F2$ ,  $\ldots$ ,  $Fn$ 

where Ei and Fi are expressions. This is eGuivalent to

E1  $:=$  F1<br>E2  $:=$  F2  $+ 0 + 0$  $En : = En$ 

2.52 Conditional commands

IF E UNLESS TEST E THEN C1 OR C2 THEN C1 E THEN C2

Expression E is evaluated in truth-value context. Command  $C1$ is executed if E is true, otherwise the command C2 is executed.

2.53 FOR command

FOR  $N = E1$  TO E2 BY K DO C

N must be an identifier and K must be a constant expression. This command will be described bs showing an eGuivalent block.

> \$( \$) LET  $N_r$   $t = E1$ ,  $E2$ UNTIL  $N > t$  DO \$(  $\Gamma$ N != N + K \$)

If the value of K is nesative the relation  $N > t$  is replaced by N ~ t. The declaration

LET N
$$
\rightarrow
$$
 t = E1, E2

declares two new cells with identifiers Nand t; t being a

---------- Finning BCPL SYstem Reference Manual ----------

new identifier that does not occur in C. Note that the control variable N is not available outside the score of the command.

The command

FOR  $N = E1$  TO E2 DO C

is equivalent to

FOR  $N = E1$  TO E2 BY 1 DO C

2.54 Other repetitive commands

WHILE E DO C UNTIL E DO C REPEAT  $\mathbb{C}$ REPEATWHILE  $\mathbb{C}$ E  $\mathbb{C}$ REPEATUNTIL E

Command C is executed repeatedly until condition E becomes true or false as implied by the command. If the condition precedes the command (WHILE, UNTIL) the test will be made before each execution of C. If it follows the command (REPEATWHILE, REPEATUNTIL), the test will be made after each execution of C, and so C is executed at least once. In the case of

#### C REPEAT

there is no condition and termination must be by a transfer or RESULTIS command in C. C will usually be a compound command or block.

Within REPEAT, REPEATWHILE, and REPEATUNTIL, C is taken as short as possible. Thus, for example

IF E THEN C REPEAT

is the same as

IF E THEN \$( C REPEAT \$)

arid

E := VALOF C REPEAT

is the same as

E := VALOF \$( C REPEAT \$).

2.55 RESULTIS command and VALOF expression

The expression

#### VALOF C

where C is a command (usually a compound command or block) is called a VALOF expression. It is evaluated by executing the commands (and declarations) in C until a RESULTIS command

# RESULTIS E

is encountered. The expression E is evaluated, its value becomes the value of the VALOF expression and execution of the commands within C ceases.

A VALOF expression must contain one or more RESULTIS commands and one must be executed.

In the case of nested VALOF expressions, the RESULTIS command terminates only the innermost VALOF expression containing **主七子** 

# 3.56 SWITCHON command

#### SWITCHON E INTO <compound command>

# where the commound command contains labels of the form

CASE <constant expression>: on DEFAULT:

The expression (5 is first) evaluated and, if a CASE exists which has a constant with the same value, then execution is resumed at that label; otherwise, if there is a DEFAULT label, then execution is continued from there, and if there is not, execution is resumed Just after the end of the SWITCHON command.

The switch is implemented as a direct switch, a sequential search or a binary search depending on the number and range of case corstants.

#### 2.57 Transfer of control

 $GOTO - E$ FINISH **RETURN EREAK** LOOP. ENDCASE

The command GOTO E interprets the value of E as an address, and transfers control to that address, see section 2.67. The

 $2 - 13$ 

---------- Finnins BCPL System Reference Manual ----------

#### UNTIL, WHILE, REPEAT, REPEATWHILE, REPEATUNTIL, and FOR

LOOP causes execution to be resumed at the point Just before the end of the body of a repetitive command. For a FOR command it is the point where the control variable is incremented, and for the other repetitive commands it is where the condition (if anw) is tested. ENDCASE causes execution to be resumed at the point Just after the smallest enclosing SWITCHON command.

#### 2.58 Compound command

A compound command is a sequence of commands enclosed in section brackets.

#### $$6 \tC19 \tC29 \tA1 \tB2$

The commands  $C1$ ,  $C2$ , ... are executed in sequence.

The operator  $\langle$  has a similar meaning, to semicolon, but is syntactically more binding than DO, OR, REPEAT, etc. For e>:ampl e,

#### IF E DO C1  $\textdegree$  C2

is equivalent to

#### IF E DO  $$$  ( C1  $$$  C2  $$$ )

#### 2.59 Block

A block is a sequence of declarations followed by a sequence of commands enclosed together in section brackets.

 $$($  D1; D2;  $\ldots$  ; C1; C2;  $\ldots$  \$)

The declarations D1, D2,  $\cdots$  and the commands C1, C2,  $\cdots$ are executed in sequence. The scope of an identifier (i.e., the resion of program where the identifier is known) declared in a declaration is the declaration itself (to allow recursive definition), the subsequent declarations and the commands of the block. Notice that the scope does not include earlier declarations or extend outside the block.

----------- Finning BCPL System Reference Manual ----------

Every identifier, used in a program, must be declared explicitlw. There are 10 distinct declarations in BCPL:

~lobal, manifest, static, dynamic, vector, function, routine, formal parameter, label and for-loop control variable.

The declaration of formal parameters is covered in sections 2.66 and 2.67, and the for-loop is described in section 2.53

The scope of identifiers declared at the head of a block is described in the previous section.

2.61 Global

A BCPL prosram need not be compiled in one piece. The sole means of communication between serarately comriled sesments of prosram is the slobal vector. The declaration

GLOBAL \$( Name : constant-expression \$)

associates the identifier Name with the specified location in the slobal vector. Thus Name identifies *a* static cell which maw be accessed by Name or by any other identifier associated with the same slobal vector location.

Global declarations may be combined.

GLOBAL \$( N1:K1; N2:K2; ...; Nn:Kn \$)

is eGuivalent to

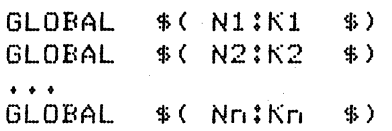

2.62 Manifest

An identifier may be associated with a constant bw the declaration

MANIFEST \$( Name = constant-expression \$)

An identifier declared bw a manifest declaration may only be used in cbntexts where a constant would be allowable. It maw not, for instance, appear on the left hand side of an assignment. Like slobal declarations, manifest declarations maw be combined.

MANIFEST  $$( N1=K1; N2=K2; ..., Nn=Nn+Kn )$ 

---------- Finnins BCPL Swstem Reference Manual ----------

is equivalent to

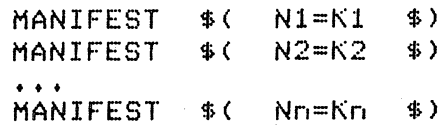

2.63 Static

A variable may be declared and siven an initial value by the declaration

STATIC  $$($  Name = constant-expression  $$)$ 

The variable that is declared is static, that is it has *<sup>a</sup>* cell permanently allocated to it throushout the execution of the program (even when control is not dynamically within the scope of the declaration). Like slobal declarations, static declarations may be combined.

STATIC  $$( N1 = K1; N2 = K2; ...; Nn = Kn \$ 

is equivalent to

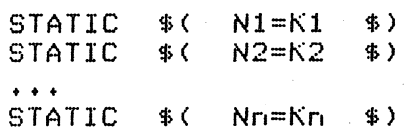

2.64 Dynamic

The declaration

LET N1,  $N2$ ,  $\cdots$  Nn = E1, E2,  $\cdots$  En

creates d':1namic cells and associates with them the identifiers N1, N2, ••• , Nn. These cells are initialized to the values of  $E1$ ,  $E2$ ,  $\ldots$ ,  $E1$ . The space reserved for these cells is released when the block in which the declaration appears is left.

2.65 Vector

The declaration

#### LET  $N = VEC K$

where K is a constant expression, creates a dynamic vector by reserving K + 1 cells of contiguous storage in the stack, plus one cell which is associated with the identifier N. Execution of the declaration causes the value of N to become<br>the address of the K + 1 cells. The storage allocated is the address of the  $K + 1$  cells. released when the block is left.

---------- Finnins BCPL System Reference Manual ---------

The declaration

#### LET  $N(F1, Px) = P2, y \cdot P_0$  ,  $P_m$  ,  $P_m$  ,  $P_m$  ,  $P_m$  ,  $P_m$  ,  $P_m$  ,  $P_m$  ,  $P_m$  ,  $P_m$  ,  $P_m$  ,  $P_m$  ,  $P_m$  ,  $P_m$  ,  $P_m$  ,  $P_m$  ,  $P_m$  ,  $P_m$  ,  $P_m$  ,  $P_m$  ,  $P_m$  ,  $P_m$  ,  $P_m$  ,  $P_m$  ,  $P_m$  ,  $P_m$  ,  $P_m$  ,  $P_m$  ,  $P_m$  ,

declares a function named N with m parameters. The parentheses are reauired even if m = O. A parameter name has the same swntax as an identifier, and its scope is the expression E. A routine declaration is similar to a function  $declaration$  except that its body is a command.

#### LET N(P1, P2, ..., Pm) BE C

If either declaration is within the scope of a  $\mathsf{global}$ declaration for N, then the slobal cell will be initialized to the entry address of the function (or routine) before execution of the program. Thus the function may be accessed<br>from anywhere. Otherwise, a static cell is created, is associated with the identifier N, and is initialized, to the entrw address~

The function or routine is invoked by the call

#### $EO(E1, E2, \ldots, FEN)$

where expression EO evaluates to the entry address. .In particular, within the scope of the identifier  $N$ , the function or routine may be invoked by the call

#### $N(EL, E2, \ldots, F)$   $E<sub>m</sub>$ )

 $p$  provided the value of N has not been chansed during the execution of the prosram.

Each value passed as a parameter is copied into a newly . created value a newly . created value  $\frac{1}{2}$ parameter name. The cells are consecutive in store and so<br>the arsument list behaves like an initialised dynamic the argument list behaves like an initialised<br>vector. The space allocated for the argument The space allocated for the arsument list is' released when evaluation of the call is complete. Notice that arsuments are always passed by value; the value passed, however, may be an address.

A function call is a call in the context of an expression. If a function is beins called, the result is the value of  $E_{\star}$ A routine call is a call in the context of a command and maw be used to call either a function or a routine. A routine  $c$ all has no result; if called as an expression, the result is undefined.

No dwnamic (or vector or formal) variable that is declared outside the function maw be ~eferred to from within E.

---------- Finning BCPL Swstem Reference Manual -------~--

2.67 Label

A label may be declared by

#### Name:

A label declaration may precede any command or label declaration, but may not precede any other form of<br>declaration. Exactly as in the case of a-function or Exactly as in the case of a function or routine, a label declaration creates a static cell if it is not within the scope of a Slobal declaration of the same identifier. The local or slobal cell is initialised before execution with the address of the point in the prosram .labelled, 50 that the command

#### GOTO Name

has the expected effect.

The scope of a label depends on its context. It is the smallest of the followins resions of prosram:

- $(1)$  the command sequence of the smallest textually enclosins block,
- $(2)$  the body of the smallest textually enclosing VALOF expression or routine,
- (3) the body of the smallest enclosins FOR command.

Labels may be assigned to variables and passed <mark>as</mark> Labels mas be assisted to variables and rassed as<br>parameters. It is, in seneral, not useful for them to be declared slobal, but they can be assisned to slobal variables.

Usins a GOTO command to transfer to a label which is outside the current function or routine will produce undefined (chaotic) results. Such transfers can only be performed usins the library functions LEVEL and LONGJUMP which are described in section 2.82

2.68 Simultaneous declaration

Ans declaration of the form

LET • • •

may be followed by one or more declarations of the form

#### AND • • •

where any construct which may follow LET may follow AND. As far as scope is concerned, such a collection of declarations is treated like a sinsle declaration. This makes it possible, for example, for two routines to know each other without recourse to the slobal vector.

---------- Finnins BCPL System Reference Manual ----------

# 2.7 Miscellaneous features

2.71 GET directive

It is possible to include a file in the source text of a  $P$ rosram usins a GET directive of the form:

#### GET "string"

On the Nova, text of the GET directive is replaced by the text of the file whose filename is "string" (note that the filename extension ".BC" is forced, resardless of any  $s$  pecified). A GET directive should appear on a line by itself.

#### 2.72 Comments and spaces

The character pair // introduces a comment. All characters from (and including) // up to but not including the character  $T$ newline $T$  will be isnored by the compiler. The character pair /\* introduces a comment which is terminated by the pair<br>\*/. This form of comment may extend over several lines.

Blank lines are also ignored.

Space and tab characters may be inserted freely except inside a basic symbol, but space or tab characters are required to separate identifiers or system words from adjoinins identifiers or system words.

#### $2.73$  Ortional symbols and synonyms

The reserved words DO and THEN are synonyms in BCPL. Most implementations of BCPL also allow other synonyms and a list of the synonyms for the Nova implementation can be found in Appendix A.

In order to make BCPL prosrams easier to read and to write, the compiler allows the syntax rules to be relaxed in certain cases. The word DO (or THEN) may be omitted whenever it is<br>immediately followed by the keyword of a command (e.s. immediately followed by the keyword of a-command<br>RESULTIS), Any-semicolon occuring as the last-symbo Any semicolon occurins as the last symbol of a line may be omitted. As an example, the followins two proSrams are eGuivalent:

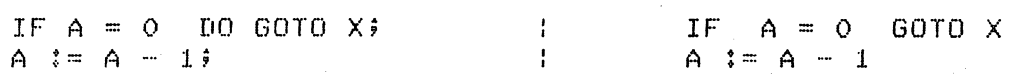

### 2.74 SECTION and NEEDS directives

SECTION and NEEDS directives can only occur at the very start of the BCPL prosram (before any commands, definitions, or GET directives). Each directive must be followed by a string containins a module name (e.s., an external symbol in loader terms). Any number of these directives can appear at the besinnins.

SECTION "name" defines a module name to be associated with the entry point of the current sesment of code. SECTION directives are only meaninsful at the start of a sesment of code intended for inclusion in a library.

NEEDS "name" specifies a module that is used by the current seSment of code and that this module should be loaded from any library scanned unless the name has already been defined (in another section of code).

#### $2.8$  The run-time library

This section summarizes a number of the library functions and routines available on the Nova implementation of BCPL. The routines decribed here are considered standard in that they<br>will usually be found on any implementation. A number of will usually be found on any implementation. additional routines, as well as more complete descriptions of these routines, are found in section 7.

### 2.81 Basic Input-Output routines

The input/output facilities of BCPL are quite primitive and simple, and are alwa~s invoked b~ means of function or routine calls.

FINDINPUTCfilenaffie) is a function takins a filename strins as argument and returning a file descriptor to be used by the<br>input routines. The file is opened for "fast" reading. If The file is opened for "fast" readins. If the file does not exist, the result is a nesative error number.

SElECTINPUT(file-descriptor) is a routine which selects the specified input file for future readins.

 $RDCH()$  is a function whose result is the next character from the currently selected input file. If the file is exhausted,<br>it yields ENDSTREAMCH(=-1). The variable, CH contains, this The variable CH contains this character when the routine exits. See section 7.46 for a comment resardins compatibility with other implementations.

UNRDCH() is a routine that will cause the next call of RDCH to sield the same character that it returned on its last call for the currently selected input file.

---------- Finnins BCPL System Reference Manual ---------

REWINDC) repositions the currentls selected input file to point to the first record.

ENDREADC) closes the currentls selected input file.

FINDOUTPUT(filename) is *a* function taking *a* filename string as arsument and returnins a file descriptor to be used by the output routines. The file is opened for "fast" writing. If the file already exists, the subsequent output is appended to it; otherwise *a* file of the specified name is created.

SELECTOUTPUT(file-descriptor) is a routine which selects the specified output file for future writing.

 $WRCH(C)$  will write the character  $C$  to the currently selected output file.

 $ENDURITE()$  closes the currently selected output file.

 $ENTOINPUT()$  closes the currently selected output file and reopens it for reading.

INPUT() is a function that will return with the currently selected input file descriptor.

 $\text{OUTFUT}$ () is a function that will return with the currently selected output file descriptor.

2.82 Other useful subroutines

PACKSTRING(V,S) is *a* function which packs the characters V!1 to  $V!N$  into S, where  $N = V!O$  & 255. The result is the subscript of the highest element of S used (i.e. N/2 on the Nova).

UNPACKSTRINGCS,V) is a routine to unpack characters from the string S into V!1 to V!N when N is the length of the string, and set  $V!O = N$ .

GETBYTE(S,I) is a function whose result is the Ith character of the string B~ convention the zeroth character of a string is its length.

PUTBYTE(S,I,C) is a routine which will update the Ith character of the string S with C.

WRITES(S) writes the string S to the current output stream.

NEWLINE() writes a newline to the current output stream.

WRITED(N,D) writes the integer N to the current output stream risht Justified in *a* field of width D places. If D is too  $s$ mall the number is written correctly usins as many characters as necessary.

 $W$ WRITEN(N) is equivalent to  $W$ RITED(N,0).

 $\overline{\texttt{READN}}$  () is a function that reads a decimal -number from the  $\overline{\phantom{a}}$  current input stream leaving the terminating character in CH.

 $W$ WRITEOCT(N,D) writes the D least significant octal digits of N to the current output stream.

WRITEHEXCN,D) writes the D least significant hexadecimal digits of N to the current output stream.

WRITEF(FORMAT,A,B, ••• ) is a routine to output A,B, ••• to the current output stream according to FORMAT. The FORMAT string is copied to the stream until the end is reached or<br>the warning character '%' is encountered. The character the warning character  $'X'$  is encountered. following the 'X' defines the format of the next value to be printed as follows:

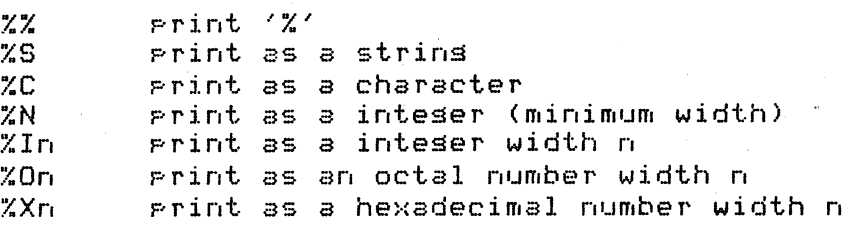

In the  ${\tt last}$  three cases the width  ${\tt n}$  is represented by a single hexadecimal digit. The routine takes the format and a maximum of 11 additional arguments.

MAPSTORE() prints a map of the program area including function and routine names, and the values of all global variables used.

BACKTRACE() prints a summary of the dynamic stack sivins the names of all functions and routines currently active and the values of the first few local variables of each.

ABORT(CODE) is called automatically by the system after most faults. It can call BACKTRACE and MAPSTORE in order to provide the user with some postmortem information.

 $STOF(N)$  will terminate the Job ster, returning a completion code N,

LEVEL() is a function, whose result is the current (value of the run-time stack pointer for use with LONGJUMP. The stack pointer changes onl~ when a function or routine is entered or J. eft..

LONGJUMP(P,L) will cause a non-local Jump to the label L at the activation level siven by the stack pointer P.

AFTOVEC(F,N) is a function which will apply F to two arguments V and N where V is a vector of size N. APTOVEC

---------- Finnins BCPL System Reference Manual ----------

could (illesally) be defined in BCPL as follows:

LET APTOVEC  $(F,N) = VALOF S$  ( LET  $V = VEC N$ RESULTIS F(V,N)  $\Rightarrow$ 

- Finnins BCPL System Reference Manual --

3 BCPl on the Nova -- An Overview ===============================

The files relating  $% \mathcal{L}_{\mathcal{A}}$  to the system are listed below. Users can link to the files in the normal way or use the CLI commands in  $LINKBCPL$ .MC which can be executed by typins:

#### <master-director~>:LINKBCPL

The relevant files are:

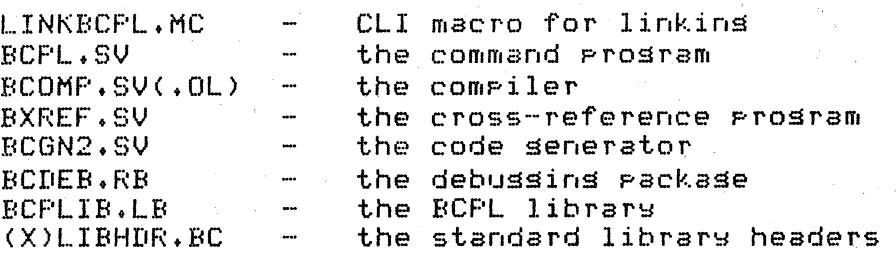

Further details are siven in section 4.1.

### 3.1 Compilation

The BCPL compiler is usually invoked by use of the command proSram BCPL.SV. This proSram calls the compiler + code generator + assembler to compile a BCPL source proSram into *a*  relocatable binary file. A typical command might be

BCPL/S PROG \$LPT/L

Further details are siven in section  $4.1.$ 

3.11 Library declarations

The directive

#### GET "LIBHDR"

will insert the standard library declarations from the file whose filename is LIBHDR.BC. A listins of the standard library header can be found in Appendix C. Note also that many of the standard support routines reauire the presence of *a* "NEEDS· directive in order to load them from the library. The use of XLIBHDR is discussed in section 9.5.

# 3.12 Diagnostics

The BCPL compiler has three passes: parse, translate and code-senerate. There are correspondingly three kinds of error diasnostic.

-------- Finnins BCPL System Reference Manual ----------

A parse diagnostic occurs when a relatively simple syntactic<br>error is detected during the first eass of comeilation. The error is detected during the first pass of compilation. message includes  $\overline{a}$  portion of the source program to give the context and a brief description of the probable error. The compiler usually skips to the end of the line before continuing the parse. later error messages should be viewed with suspicion since the automatic recovery is often not very successful.

Translation phase diagnostics occur in the second pass of cand report errors such as the use of an undeclared identifier. Each error is briefly described and a representation of the relevant portion of the parse tree is printed.

Code-generation diagnostics are rare and usually result from table overflows or compiler errors.

#### 3.13 Compilation options

The compilation of a prosram can be controlled by various compilation options passed to the compiler by the CLI program<br>(in COM.CM). The options for the code-generator are The ortions for the code-generator Senerally different from those of the compiler, and not all of the options can be specified to BCPl.SV. Some users maw therefore need to run the compiler (BCOMP.SV) or the code senerator (BCGN2.SV) separatelw in some circumstances. All options are specified by single letters and some primaril~ debugginS aids for compiler maintenance. Further details are given in sections  $4.1 - 4.4$ .

#### 3.2 Execution

When the prosram has been compiled and subsequently loaded into a save file it can be executed directly. When running under the ClI it can be run like any other save file. This section describes loading and running a program.

# 3.21 Loading

Loading is achieved bw use of the standard relocatable loader RlDR. The library BCPlIB.lB should be scanned last to load modules that define outstanding external names. Further details are siven in sections 4.6 and 4.7. Note that a minimum of two tasks *("2/K")* must be specified to RlDR, even if the program is not a multi-taskins one.

#### 3.22 Execution faults

In the event of an execution, fault such as division, by zero or stack overflow the routine ABORT is called. This will

--------- Finnins BCPL System Reference Manual ----------

print the fault number and, dependins on bits set in PM.SET, may be followed by a summary of the run-time stack (printed out by BACKTRACE) and a map of the program store and slobals (printed out bw MAPSTORE). This output is alwa~s sent to the file "\$lPTB. BCPl run-time error messages are listed in Appendix D.

3.23 A demonstration program

Consider the following program held in the file TESTPROG.BC:

*II* THIS IS A DEMONSTRATION BCPl PROGRAM

NEEDS "BCPlC·

GET "LIBHDR"

*II* THIS INSERTS THE STANDARD GLOBAL DECLARATION

GLOBAL \$( TREE:I00; TREEP:I01 \$)

STATIC  $*$  COUNT=0; MIN=0; MAX=0  $*$ )

MANIFEST \$( *II* THE FOLLOWING NAMES WILL *II* BE USED AS SELECTORS  $VAL=O; LEFT=1; RIGHT=2$ \$)

*II* THE FUNCTIONS PUT, LIST AND SUMCDEFINED BELOW) *II* OPERATE ON A TREE STRUCTURE WHOSE ROOT IS HELD *II* IN TREE. IF T IS A BRANCH IN THIS TREE THEN *II* EITHER T=O

*II* OR T POINTS TO A TREE NODE AND VALlT IS AN *II* INTEGERCK SAY), LEFT!T IS A BRANCH CONTAINING *II* NUMBERS <K AND RIGHTlT IS A BRANCH CONTAINING *II* NUMBERS <K A<br>// NUMBERS >=K.

LET PUT(K, P) BE // THE ROUTINE PUT WILL ADD A NODE TO THE *II* TREE WHOSE ROOT IS POINTED TO BY P.

\$(P UNTIL !P=O DO  $*$  ( LET  $T = 1P$ P := K<VALlT -) @LEFT!T, @RIGHTlT \$)

VAL!TREEP, LEFT!TREEP, RIGHT!TREEP := K, 0, 0 !P := TREEP TREEP  $:=$  TREEP  $+$  3  $+$  >P

AND LIST(T) BE 77 LIST THE NUMBERS HELD IN THE TREE T UNLESS T=0 DO \$( LIST(LEFT!T) IF COUNT REM 10 = 0 DO NEWLINE()

COUNT  $:=$  COUNT  $+$  1 WRITEF(" %16", VAL!T) LIST(RIGHT!T) \$)

---------- Finnins BCPL System Reference Manual ----------

AND SUM(T) =  $T=0$  -> 0, VAL!T<MIN -> SUM(RIGHT!T),  $VAL$   $T>MAX$   $\rightarrow$  SUM(LEFT!T), VAL!T+SUM(LEFT!T)+SUM(RIGHT!T)

AND START() BE \$(1

LET  $V = VEC$  600 TREE, TREEP  $:= 0, 0$ <br>RDCH() RDCH() *II* THIS IS A CONVENIENT WAY *II* TO ORGANISE A TEST PROqRAM \$( SWITCHON CH INTO \$(S

CASE 'Q': CASE ENDSTREAMCH: WRITES("\*NEND OF TEST\*N") FINISH

CASE 'P': PUT(READNC), @TREE) *II* PUT A NUMBER LOOP

CASE 'L': NEWLINEC) *II* LIST THE NUMBERS IN THE TREE  $COLINT$  := 0 LIST(TREE) NEWLINE()

CASE 'S': MIN := READN()  $MAX := REAIN()$ WRITEF("\*NSUM OF NUMBERS FROM %N TO %N IS %N\*N", MIN, MAX, SUMCTREE» LOOP

CASE 'M'I MAPSTOREC); ENDCASE *II* PRINT A STORE MAP

CASE 'Z': TREE := 0; WRITES("\*NTREE CLEARED\*N"); ENDCASE

CASE '\*S'! CASE '\*N': ENDCASE *II* IGNORE SPACE AND NEWLINE

DEFAULT: WRITEFCD\*NBAD CH '%C'\*N", CH); ENDCASE

 $$5$ 

RDCH() \$) REPEAT

*\$)1 II* END OF PROGRAM

A tspical console dialogue to compile, load, and run the above program stored in the file TESTPROG.BC is reproduced below.

» BCPL TESTPROG \* \* \* BCPL FILE 'TESTPROG.BC' COMPILED AT (time/date)

FINNING BCPL COMPILERy REVISION 17.7.77 TREE SIZE =  $2713$ 

---------- Finning BCPL System Reference Manual ----------

NOVA 2 CODE GENERATOR, REVISION 7.6.77 PROGRAM SIZE IS 348 WORDS.

• TITLE TESTPROG; MAIN PROGRAM (NO OVERLAYS) [COMPILATION COMPLETED]

» RLDR/P TESTPROG BCPLIB.LB 2/K

LOADED BY RLDR REV 05.00 AT <time/date>

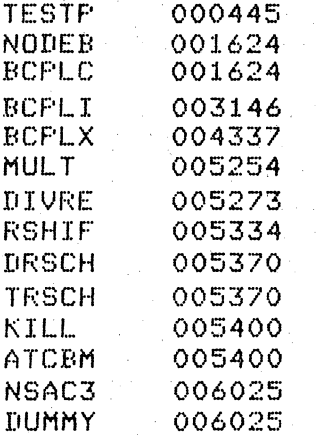

NMAX 006034 ZMAX 000336 CSZE 000000 EST 000000 SST 000000

» TESTPROG

P-l P54 P3 P80 P34 P-4 P-3 PI0 P20 L

 $-4$   $-3$   $-1$  3 10 SO 100 SUM OF NUMBERS FROM 0 TO 100 IS 201 20 34 54 80

H BAD CH 'H'  $\mathbf{Q}$ END OF TEST

 $\sim$
4 Hew to use BCPL on the Nova --------------------------- ---------------------------

# 4.1 Simple use

The "front-end" program BCPl.SV is normally used to compile BCPl source programs on the Nova. This program in turn calls the compiler, code generator, and macro assembler to produce corresponding relocatable binary files which may then be loaded by the standard system loader (RlDR.SV). In the simplest case,

### BCPL PROG

would be sufficient to compile the source program PROG.BC (note that the ",BC· extension is always reGuired) into the relocatable binary file PROG.RB. Intermediate files PROG.OC and PROG.SR are created and subsequently deleted (unless global ortion "/I" is srecified) when no lonser required. BCPL.SV references the files BCOMP.SV, BCOMP.OL, BXREF.SV,<br>BCGN2.SV, MAC.SV, MACXR.SV, and MAC.PS. Entries for these BCGN2.SV, MAC.SV, MACXR.SV, and MAC.PS. files must therefore exist in the current directory, a situation which is most easily achieved by use of the command uLINKBCPl" (see section 4.13).

#### 4.11 Global options

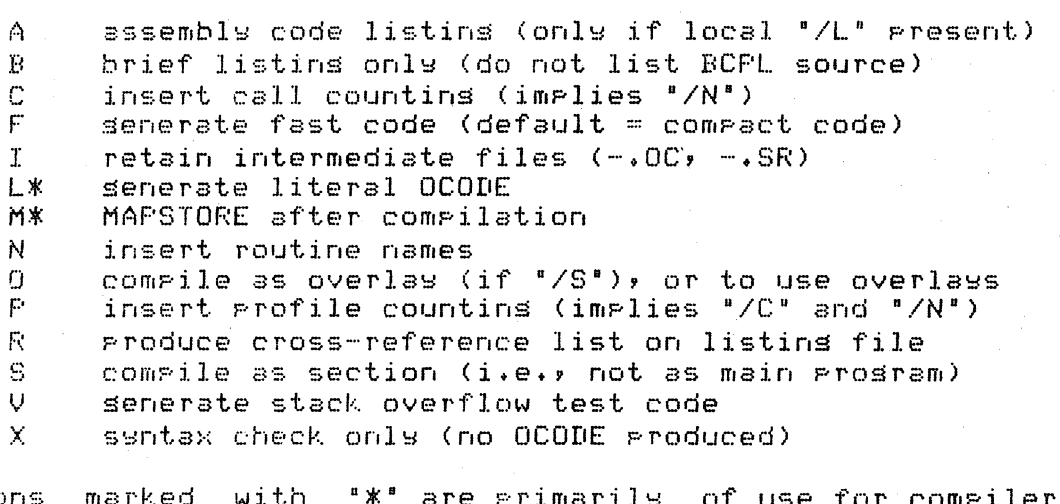

Options marked maintenance.

### 4.12 Local options

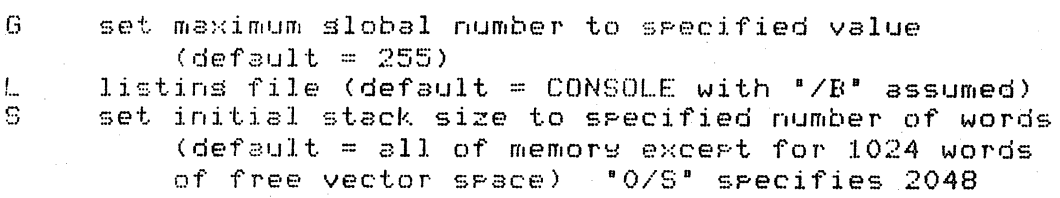

---------- Finnins BCPL System Reference Manual ----------

- words of stack space U use specified (sinsle) letter to senerate unique
- section labels (default  $= "A")$ Z set maximum pase zero slobal number to specified
	- $value$  (default = 155)

An argument without a local option switch is assumed to be the BCPL source filename. The extension ".BC" is used resardless of any extension specified.

# 4.13 LINKBCPL

The file LINKBCPL.MC contains a sequence of CLI commands to link all the files necessary for a BCPL compilation into the current directors. Assumins that the master directors contains the necessary entries, execution of the following command:

#### <master-directory>:LINKBCPL

will leave the current directors with sufficient facilities to use all of the BCPL system.

#### 4.2 Stases of compilation

There are five distinct phases in a BCPL compilation. are? in order: These

- BCPL source to DC ODE a) compilation
- b) cross-reference (optional) listins of name references
- c) code sene ration
- assembls c) code seneration OCODE to assembler source<br>d) assembly ... . assembler source to reloc. assembler source to relocatable binary
- loadins e) relocatable binary to "save" file

Each phase mas be performed separatels, as described in the remainins portions of section 4.

A typical sequence of commands to compile a prosram held in the file FOO.BC might be:

> BCOMP FOO SLPT/L BXREF FOO BCGN2/F/P/V FOO SLPT/L MAC FOO RLDR/P FOO BCDEB BCPLIB.LB 2/K

This would result in FOO.SV ("save" file format). Note that the first four lines of this sequence (i.e., eversthing except the load command) would normally be replaced by a single simple command to BCPL.SV.

#### 4.3 Compilation

The BCPL compiler is held in the file BCOMP.SV, with overlays<br>in the file BCOMP.OL (this mame may not be chansed). The in the file BCOMP.OL (this name may not be changed). compiler overlays itself in two internal phases: the first reads the source text into memory and builds *a* syntax tree containing *a* description of the program with a set of accompanying definitions; the second translates this tree<br>into the machine-independent intermediate code OCODE. The into the machine-independent intermediate code  $OCODE +$ same compiler can be used to produce OCODE for other<br>computers if their code generators are available. The computers if their code generators are available. The compiler reads BCPL source from the file <source>.BC writes OCODE to the file <source>.OC. Error messages and informative comments are sent to the listing file (see local  $o$ Ption  $"L")$ .

4.31 Global options

- A\* list AE tree<br>B brief listing
- B brief listins only (do not list BCPL source)<br>D\* set PPDEBUG
- D\* set PPDEBUG
- $E$  inhibit page eject at start of listing<br>G = no GET directives are obeyed
	- G no GET directives are obeyed
- 
- l\* generate literal OCODE M\* MAPSTORE after compilation<br>T\* set PPTRACE
- set PPTRACE

Options marked with "\*" are primarily of use for compiler maintenance.

### 4.32 Local options

- $A$  append output to specified file<br>I alisting file (default = CONSOLE
- L  $\,$  listing file (default = CONSOLE with "/B" assumed)<br>O  $\,$  write OCODE outsut to specified file
- write OCODE output to specified file

An arsument without a local ortion switch is assumed to be the PCPl source filename. The extensions ",BC· for input and ". OC" for output are used resardless of any extensions specified.

### 4.4 Cross-reference listing generation

An optional step in program production is the generation of a cross-reference listing of the source program. This is performed by a utility program held in the file BXREF.SV, which produces an alphabetical listing of all names used and the line number of each occurrence. Note that no distinction is made between occurrences of the same name appearing in different scopes.

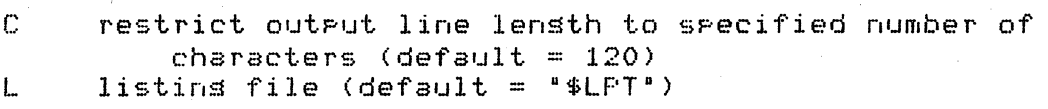

### 4.5 Code generation

 $\sim 10^{11}$ 

The standard (NOVA 2) code generator for the Nova family of computers is held in the file BCGN2.SV. This name may be changed if desired, except for use with BCPL.SV. The code generator reads OCODE from the file <source>.OC and produces an assembly language source file in <source>.SR as output. This file is complete in all respects, and may be edited by the user if desired. Error messages and informative comments are sent to the listing file (see local option "L").

### 4.51 Global options

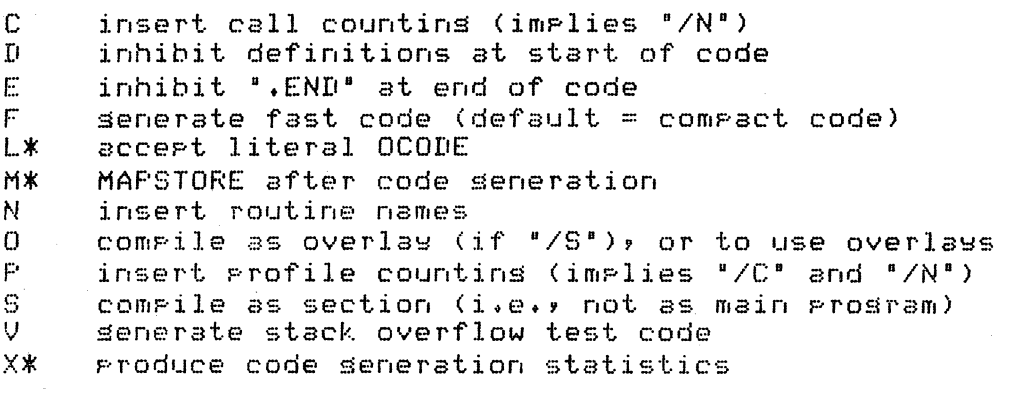

Options marked with "\*" are primarily of use for code Senerator maintenance.

# Local ortions

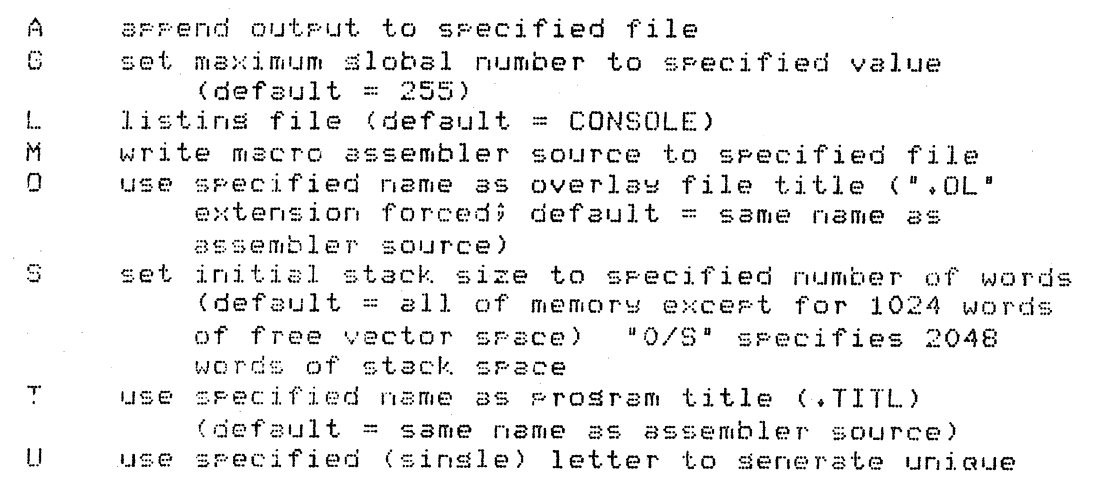

---------- Finning BCPL System Reference Manual ----------

# section labels (default = "A") Z set maximum page zero slobal number to specified  $v$ alue (default = 155)

An argument without a local option switch is assumed to be the OCODE filename. The extensions 8.0C· for input and ".SR" for output are used resardless of any extensions specified.

#### 4.53 Code seneration error messases

Apart from errors detected while decoding the command line, code generator error messages are relativelw rare. Possible user errors include:

- a) code Sene rating a file that does not contain OCODE
- b) program too large or too complex (i.e., tables full)

Other than in these circumstances, messages usually indicate malformed OCODE (possiblw due to an error in the compiler) or a bus in the code senerator itself. Full details, includins listinss of source, OCODE, and code produced should be reported.

#### 4.6 Assembly

Assembly is normally performed by the standard Nova-family macro assembler (MAC.SV). As such, all the usual options are available as described for this prosram. A typical command, therefore, might be:

### MAC FOO SLPT/L

As the file FOO.SR will normally contain a .END directive, user-produced assemblw code modules cannot be inserted followins the prosram unless code semerator local option E is used.

#### 4.61 Asternblw error messases

Apart from errors detected while decoding the command line, assembly error messases are rare. An exception is a messase indicatins that the swmbol "GN<number)" was not defined. This will occur if the values specified bw *code* generator local options G and Z were not sufficiently larse, and the *code* generation should be repeated with increased values. Errors can also result from misuse of code generator slobal options D and E. Other errors usuallw indicate code Senerator buss, which should be reported with full evidence.

----------- Finnins BCPL System Reference Manual ---------

4.7 Loadins to a save file

Relocatable binarw modules produced b~ the assemblw phase *can*  be loaded into executable save files by the standard relocatable loader RLDR. The run-time swstem is linked in at this time, and some care is necessary to ensure that modules<br>are loaded in the correct order. In general, the load are loaded in the correct order. command line format will be as follows:

RLDR *n/K* <all BCPL modules> BCPLIB.LB <all non-BCPL modules>

All BCPL modules (includins any assembly lansuase routines written to the specifications of section 6.6) must.be.srouped tosether, and must precede the reference to the standard BCPL library (BCPLIB.LB) in order to properly initialize slobals. The first module in this group must be the main program *(i.e.,* compiled without the slobal S switch) to provide a startins address' for the save file.

The number of tasks specified in the load command *tn/K)*  depends on user reauirements, but must be at least tw6 or sreater. The followins load line:

RLDR/P 2/K roo SEC1 SEC2 BCPLIS.LB SLPT/L

will create a save file FOO.SU consistins of the three BCPL modules FOO.RB, SEC1.RS, and SEC2.RS, plus all reauired components of the run-time librarw.

In seneral, loadins and linkins is soverned by the<br>declaration (NEEDS) and supply (SECTION) of external (NEEDS) and supply (SECTION) of external symbols. An additional technique is available, however, to force loadins of the debussins procedure module ("BCPLD"). This may be brousht, in by includins the name "BCDEB" amons the sroup of BCPL modules, which may occasionally be more desireable than the usual method of compiling a NEEDS "BCPLD" directive.

#### 4.71 Load error messases

Most errors are the result of undefined external names. If these are system mames it implies that the library was not properlw scanned Ci.e., BCPLIB.lB was omitted from or improperly placed in the RLDR command). Alternatively, this can be caused by the failure of the user to provide matchins SECTION directives for all NEEDS directives. Finally, if the errors concern slobal swmbols (i.e., GNnnn), then either two or more (or zero!) of the specified modules have been compiled as main prosrams, or the value specified by the code senerator local ortion G was not sufficiently large.

#### 4.72 Loadins with overlays

Overla~s are loaded in the normal fashion usins RLDR, with

----------- Finnins BCPL System Reference Manual -----------

the followine special considerations:

- 1) the overlaws must appear in the command line immediately followins the library (BCPLIB.LB) specification.
- $2$ ) the library must be specified a second time immediately followins the overlay list.

 $E. s.$ 

RLDR 2/K PROG BCPLIB.LB COVO,OV1A OV1B,OV2J BCPLIB.LB

For more information concerning the use of overlays, see section 9.1.

5 Code Generation an mar mar mar mar mar mar mar m

# 5.1 Tures of code senerator

The description below refers to the standard (NOVA 2) code semerator BCGN2.SV. This is a sequential code semerator producins editable assembly code as output which may be assembled with the standard Nova assemblers.

#### 5.2 Code for operators

This section details the code that the code senerator produces for various operations. This is only intended as a suide and the code produced for some operations  $will$ undoubtedly change-between different versions of the code Not all operations are dealt with; only those of semerator. particular interest are discussed.

### 5.21 Plus and minus

Plus  $(+)$  and minus  $(-)$  simply involves loading the two values into resisters and then addins or subtractins the values. The main ortimisation on this is the case  $S := S+1$  which senerates the code:

> ISZ S : Increment memors # No oreration  $JMF \rightarrow 1$

and S := S-1 which similarly uses the DSZ instruction. This saves between one and two instructions and is worthwhile as  $S := S+1$  or  $S := S-1$  is common in BCPL. In addition the INC operation is used, when  $\pm 1$  is needed, and the value, is in a resister.

# 5.22 Multiplication

Multiglication (\*) is usually done by entry to a subroutine whose address is on pase 0. The values are loaded into resisters ACO and AC1; resister AC3 is then cleared and a "JSR @" instruction compiled. The result is returned 'in  $AC1.$ The actual nature of the subroutine derends on the hardware available on the machine and this method is used to avoid chansins the code senerator to take account of different hardware.

Note that subroutine calls to this routine and to those described below in sections 5.23 and 5.24 are standard USR calls expecting the link in AC3-unlike, the standard BCPL convention for function/routine calls.

""""""""""" Finnins BCPL System Reference Manyal """""""""""

### 5.23 Division and remainder

Division *(I)* and remainder (REM or %) are Sene rated in the same waw as multiplw above. The dividend is loaded into AC1 and the divisor into ACO; resister AC3 is cleared and a "JSR  $@<sup>n</sup>$  instruction generated via a location on pase  $0$ . The same routine is used for divide or remainder and the two results are returned in resisters ACO (the remainder) and AC1 (the Quotient). The division is a sisned FORTRAN twpe division; i.e., the remainder and the Quotient alwa~s have the same sign and division is by truncation, towards, zero. However,<br>users, who require, machine, independence, should, avoid users who require machine independence assumptions of this nature as this is not defined in the lansuase. Nevertheless, for this implementation the equation

 $A$  REM  $B + B*(A/B) = A$ 

holds for all values of A and B.

# 5.24 Shifts

The losical left and risht shifts in BCPL are senerated in a similar fashion to the multiplication above. The pattern to be shifted is loaded into resister ACO and the amount of the shift into resister AC1; reSister AC3 is freed and a "JSR @" instruction seherated to one of two addresses on pase  $0$ (dependins on the direction of the shift). The exact definition of the operation in terms of the amount of the shift is:

> amount  $\Leftarrow$  0 ->  $1 \le$  amount  $\le$  15  $\ge$  as expected  $16 \leq$  amount  $\Rightarrow$ no effect result is 0

Constant shift amounts of 0, 1, 2, 8, and 15 result in the Seneration of one or two in-line instructions which are more  $efficient$  than the seneralized subroutine call.

### 5.25 LoSical operations

BCPL provides four diadic losical operations: & CLOGAND), \ (LOGaR), NEQV, and [QU. These all involve loadins an~ two resisters with the values involved and then seneratins a code sequence involvins these two resisters. The code for the & operation is trivial; for the other operations the code is as follows (assumins the values are in resisters A and  $B$ ):

 $\setminus$  (LOGOR)

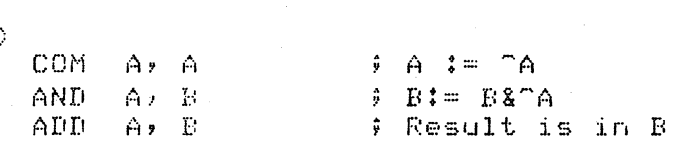

relyins on the equation  $A\setminus B = A\$ ^\*B + B

---------- Firnins BCPL System Reference Manual -----------

The code for EQV and NEQV involves three resisters and the third resister must be cleared. If this resister is denoted by I then:

NEQV

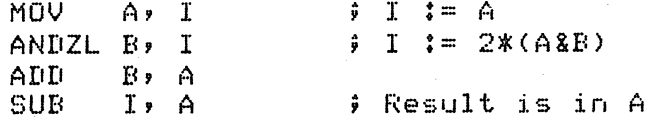

relains on the equation A NEQV  $B = A + B = 2*(ASE)$ 

EQV is the same sequence followed by a COM A, A instruction.

5.3 Characters and strings

The character code for the ECPL implementation on the Nova is 7 bit ASCII (American Standard Code for Information Interchange). A complete listing of relevant codes and associated graphics is siven in appendix B.

This section describes the representation of characters and strinss.

5.31 Characters and escares

The regresentation of characters is as in standard BCPL and the value of a character denotation is as siven in appendix B (i.e., 'A' = 65 = \$101). However, some characters cannot be directly represented in BCFL and these can be escaped into character demotations and strings. The standard escape character is \* which in ECPL is represented as '\*\*' for a sinsle \* character.

Other denotations that can be represented in escapes are:

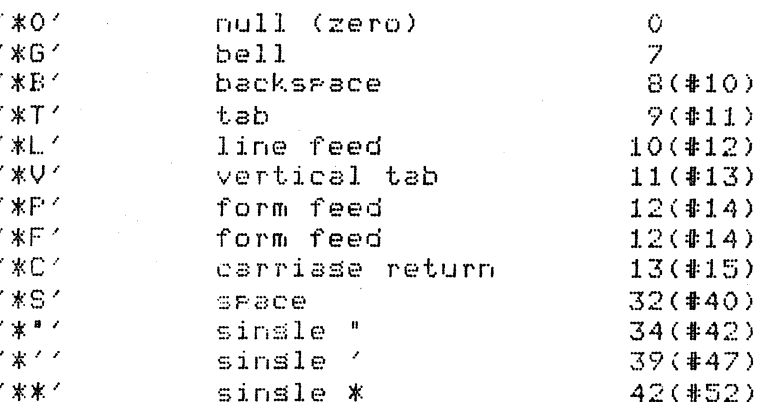

The denotation '\*N' is the standard notation for newline in this implementation. Currently this is identical to '\*L' but prostams should not assume ansthing about the value of '\*N'

----------- Finnins BCPL System Reference Manual -----------

as this may change in future implementations.

Note that \* followed by any other character (including lower case letters) is treated as that character itself. If a strins is too lons to fit on one line of text it can be salit textually by inserting the sequence "\*<carriage control><tabs or spaces>\*" anywhere in the string; this is completely isnored (tabs or spaces are optional). Otherwise carriase control characters in a string produce a fault.

#### 5.32 String regresentation

The standard BCFL string regresentation is used (see section  $2.2$ ). Characters are packed two to a word with the most sishificant character of any pair in the leftmost byte. The first byte of any string contains the count of the number of characters in the string from 0 to 255, so the maximum length of a string is 255 characters. Emets strings (length 0) are allowed. The byte index starts from 0 (as do vector indices) so that the count is held in byte O, the first character is in byte 1, the second character in byte 2, and so on.

The only departure from standard BCPL is the additional feature that strings are packed with at least one zero byte at the end. This byte is not included in the count and for all standard BCPL purposes is completely isnored. lts Its gurgose is to allow for the manigulation of text elements that are delimited by a null byte (such as operating system filemames).

The string "DATES" will therefore be represented by a pointer to a storage vector packed as follows:

> definition of the continuum continuum definition of the continuum of the continuum of the continuum of the continuum of the continuum of the continuum of the continuum of the continuum of the continuum of the continuum of  $0 \t1 \t5 \t1$  /D<sup>2</sup> |  $\frac{1}{2}$  and any mean mean and mean mean  $\frac{1}{2}$ 1 | 7A4 | 4T4 |  $\frac{1}{2}$  and an an an an angle an angle angle  $\frac{1}{2}$ 2 | 4E4 | 464 | definition and an anticipation and an anti- $310101$  $\frac{1}{2}$  and an anti-mean and an anti-mean  $\frac{1}{2}$

where the 7th byte is set to zero (null) by default. Note that user routines which create or copy strings should Preserve this convention if the null terminator facility is desired.

5.4 Indirection and address operators

5.41 Indirection

 $N$  ote!

The ! operator in BCPL allows the prosrammer to use a value as an address. (of @ in assembly code). The code currently senerated for this operator is not optimal because of some restrictions and difficulties in implementation (which, horefulls, will be eliminated in future versions).

Thus indirection is usually achieved by indexing the value in resister  $AC3$ . This makes comparisons such as  $II = IJ$  quite inefficient.

# 5.42 Addresses

The @ operator in BCFL allows the programmer to use the absolute address of a variable as a parameter. For global or static variables this address is a load-time constant. However, stack addresses' must be calculated at run-time by adding the constant to the stack pointer in AC2.

6 The Machine Code Interface www.communication.com/

 $\sim 10^7$ 

# ... this charter is not get available.

#### 7 The Standard Finnins Librars <u>sin mara mammara magaraman mammara mammara</u>

This chapter describes the standard library routines provided with the Finning: BCPL system. Many of these routines have identical counterrarts in most BCPL systems (see section).  $2.8$ ); but a number are unique to the Finning implementation.

Declarations for the standard library are normally contained in the file LIBHDR.BC (although this may be changed by the user if desired). Prosrams that wish to use this header should contain the directive

#### GET "LIBHDR"

at an appropriate place. A listins of this standard header can be found in Arrendix C.

The names referenced in this chapter are the standard BCPL function/routine names. These may be chansed by the user if desired, provided that the slobal declarations reference the same number as the standard names (as shown in the LIBHDR listins).

In the detailed descriptions which follow, an "=" sisn Precedins a name is indicative of a function, rather than a routime.

#### 7.1 Library linkase

The BCPL librars is kept in the standard format librars file BCFLIB.LB. It consists of a number of necessars and ortional modules which are loaded by the RLDR operation. The order of the modules in the library is significant, and users wishing to add new modules should place them at the besinnins.

Loading of the modules is directed by "external" rames, produced by the code senerator both automatically and in response to NEEDS directives. Call-by-name is not possible due to the organization of the BCPL global vector, but the available routines are collected into easily specified srours, each loaded with a sinsle NEEDS directive.

### 7.2 Basic routines

The routines and functions listed in this section are considered fundamental to the BCPL run-time environment, andi are loaded automatically from the library, without the necessity of a NEEDS directive.

--------- Finning BCPL System Reference Manual ----------

# 7,21 START

START() is not defined by the library and must be supplied by the user. It is (by tradition)  $\,$  slobal  $\,$  vector entry 1, and this is the routine which is entered (by a standard routine call) after run-time initialization is complete. The slobal number of START cannot be re-defined by the user. Returning from this routine has the same effect as executins a FINISH command.

# 7,22 STOP

STOP(CODE) is a routine which never returns. It takes a completion code as its sinsle arsument; if this is zero, then the prostam terminates normally (if operating under RDOS, a .RTN is performed). Non-zero completion codes are treated as error messages (.ERTN under RDOS), and may be of two types: nesative values are complemented and passed as operatins system errors; positive values are incremented by #10000 and rassed as BCPL run-time errors (see Arrendix D). An examrle of the use of STOP in an error situation is:

> INFILE := FINDINPUT("DATAFILE") IF INFILE < 0 THEN STOP(INFILE)

#### 7.23 GETBYTE and PUTBYTE

=GETBYTE(VECTOR,INDEX) is a function which gields  $\mathbb{R}$ Particular byte within a vector. Its first argument is a vector or string address; its second a byte number for that vector or strins. The result is the (8-bit) byte specified, which will always be in the range 0-255.

On the Nova (as in most BCFL implementations), bytes  $APP$ numbered from left to risht to correspond with strins rackins:

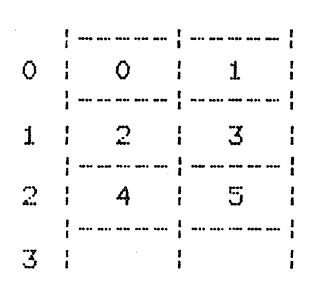

If the first arsument is a BCFL strins, then GETBYTE(V,N) will sield the Nth character of same:

### GETBYTE("STRING", 2)

will groduce the value 'T'. Also in this situation, N=0 will sield the size of the strins (number of characters in the strins):

Arsesser Finning BCPL System Reference Manual Server

#### GETBYTE("STRING",0)

will produce the value 6. Note that this is also the highest byte number of the string (but not including the "invisible"<br>pull terminator, discussed, in section, 5.32). This seecial null terminator discussed in section  $5.32$ ). case of accessing the first byte (length) of a string is more naturally accomplished using the field selector LENGTH, defined in the standard library header. Thus, an expression equivalent to the above would be

#### LENGTH OF "STRING"

PUTBYTE(VECTOR,INDEX,BYTE) is a routine which stores a specified byte into a vector or string. The first two arguments are as described for GETBYTE above; the third specifies a byte value (the rightmost 8 bits of the value are used). This routine will update the indicated byte to the new value.

### LET STRING  $=$  "STRING" PUTBYTE(STRING,2,'P')

will change the string addressed by STRING from "STRING" to ·SPRING".

### 7.24 PACKSTRING and UNPACKSTRING

These routines are concerned, with the conversion, of strinss<br>between, packed, and unpacked, formats. The inormal, packed between packed and unpacked formats. format of a BCPL string is as defined in section 5.32. Unpacked strings are structured with one byte per word. As in the packed format, the first element (in this case, the first word) is used to contain the string length (i.e., number of characters). The null byte delimiter convention is not used in the unpacked format, so a vector of 256 locations (VEC 255) is sufficient to hold the lareest unpacked BCPL strine. In packed format, 129 locations (VEC 128) are necessary for the larsest string.

=PACKSTRING(VECTOR,STRING) is a function which copies a string from one vector to another, converting from unpacked to packed format in the process. Its result is the subscript of the highest element of the destination vector used *(N/2* on the Nova, where N is the number of characters in the string).

UNPACKSTRING(STRING,VECTOR) is a routine which copies a strine from one vector to another, converting from packed to unpacked format in the process.

#### 7.25 LEVEL, LONGJUMP, and APTOVEC

=LEVELC) returns as its result a pointer to the stack frame of the callins routine (note that this is the senuine value of the pointer rather than the contents of AC2, which are offset by 128). The value may be used for LONGJUMP or for debussins purposes such as BACKTRACE.

LONGJUMP(POINTER,ADDRESS) specifies a value for the stack frame pointer (typically as returned by LEVEL), and an  $ad$ ress (typically  $a$  label) to which control is transferred. The value of the frame pointer must be currently active or the stack will be corrupted when the entered routine attempts to return. If the activation level is not applicable to the routine, the results are undefined; prosrams should normally ensure that the value used for the frame pointer was obtained in the same routine in which the address label was defined. An illustrative example:

GLOBAL \$( L:100 ; LABEL:101 \$)

LET START() BE \$(  $L : = LEVEL()$ LABEL: .... \$)

#### LONGJUMP(L,LABEL)

•

 $\mathcal{A}_1$ 

It is also possible to Specifw a routine or function address as the second arsument (LONGJUMF simulates a routine call to the address with a stack frame size of zero), so the call

### LONGJUMP(SYSTEM(STACKBASE), START)

misht be a useful thins to do. The callins routine must not return, however, as there is no longer any place for it to return to!

=APTOVEC(FUNCTION,SIZE) allows the programmer to declare a stack vector whose size is specified at run time. This is normally not allowed in BCPL, as the size of any vector specified by VEC must be known at compile time. A definition of APTOVEC in <somewhat illegal) BePL terms is:

> LET APTOVEC(F,N) = VALOF \$(<br>LET V = VEC N // d LET  $V = VEC \, N$   $\qquad \qquad \neq \qquad$  define specified vector<br>RESULTIS F(V,N)  $\qquad \qquad \neq \qquad$  apply function to vector  $\mathcal{V}\mathcal{V}$  apply function to vector  $\left( \frac{4}{3} \right)$

The second argument must be a positive inteser which is not larser than the space left on the stack (this may be checked<br>by use of the LEVEL() and SYSTEM(STACKTOP) functions). The by use of the LEVEL() and SYSTEM(STACKTOP) functions). operation is performed by constructing both the reauested vector and an appropriate calling sequence for the referenced function (or routine) on the stack. Any result returned by the function will appear as the result of APTOVEC. Note that stack overflow is checked regardless of the code senerator

#### slobal "V" ortion.

### 7.26 GETVEC and PUTVEC

These routines provide a simple seneral-purpose memory manasement system, usins a first-fit method with boundary<br>tass, to coalesce blocks beins freed with other blocks tass, to-coalesce blocks beins freed with other blocks<br>already free. The internal variable SLOP (which is The internal initialized to 3, its minimum allowable value) is *a* number such that if N words are requested, and if the first free block of size N or greater is no larger than NtSLOP, then the whole block will be allocated instead of being split uP. Larser values of SLOP (which may be settusing the SYSTEM function) tend to reduce fragmentation at the expense of unused space in the allocated blocks.

 $=$ GETVEC(N) creates a dynamic vector by removins N+1 cells of contisuous storase from the memory management system. The storase from the memory manasement system. address of the Ntl cells is returned as the value of the function. The storage allocated is released by PUTVEC, in contrast to the VEC allocation described in section 2.65, which is released when the execution block is left.

PUTVEC(VECTOR) is a routine which takes as its argument *<sup>a</sup>* pointer to a vector previously allocated by GETVEC; this<br>space is made available for further allocation. Needless to space is made available for further allocation. say, srave disorder will result if the space assisned by<br>GETVEC is overrun or if some random number is handed to GETVEC is overrun or if some random number is handed PUTVEC.

#### 7.27 SYSTEM

=SYSTEM(SPECIFIER, ••• ) allows access to internal variables maintained by the BCPL run-time system. This capability is typically used to determine available space, modify standard parameters (such as the SLOP value used by GETVEC), or for some special-purpose debussins functions. The first arsument specifies the operation to be performed, chosen from the followins list (the names of which are defined in the standard library header):

- GLOBALZBASE returns the base address of the . ZREL slobals.
- GLOBALNBASE returns the base address of the .NREL Slobals.
- GLOBALBREAK returns the break point of the slobal  $\sqrt{1 + e}$ . (i.e., the last slobal number on  $P$ age zero).
- GLOBALTOP returns the tor address of the slobal vector.
- STACKBASE returns the base address of the current task stack.
- STACKTOP returns the top address of the current task '5tack.
- STACKSPACE returns the space (in words) remaining on

----------- Finning BCPL System Reference Manual -----------

the current task stack.

- VECToRSPACE returns the size of the next vector immediatelw available from GETVEC (note that this is only sisnificant prior to the PUTVEC operations, which maw frasment the available space).
- PROGBASE returns the base address of the program .NREL
- space.<br>FROGTOP returns the top address of the prosram .NREL space (not includins space used by stacks or the memory manasement system).
- ADDRESSoFGLoBAL,N returns the address of slobal number N.
- ADDRESSoF,ADDR,AC2,AC3 returns the address referenced by a memory reference instruction (MRI). The second are manniferrormed and consider the MRI. If arsument is taken as the aggress of the mki. If<br>this MRI uses address modes 2 or 3 it is necessary to know the values of resisters AC2 and AC3 when the instruction is executed. Arsuments three and four are used for these  $v$ alues respectively. values are sreater than zero they are taken as siven; if nesative, the routine will return -1 except that, for the contents of AC3, a search is made to see if the resister was loaded in the previous 4 instructions, in which case the loaded value is used. Not that the contents of AC2 the LEVEL when the instruction executed; this is the value that should be passed (not the actual contents of AC2), as the routine corrects for the -128 discremancs.
- GROUND returns 0 or 1 if the prOSram is executins in the (RDOS) backsround or foresround respectively. Zero is returned in a non-RDOS environment.
- SETTABWIDTH,N sets the output tab width to N (default  $v$ alue = 8).

SETSLOP,N sets the SLOP value used by GETVEC to N (minimum allowable value = default value =  $3$ ).

7.28 Special-purpose basic routines

OVERLAY is described in section 9.1. SYS is described in section 9.2. ABORT and PMSET are described in section 8.3. XIo, ITASK, IENABLE, and IEXIT are described in section 9.5.

7.3 Character (stream) *liD* routines

The routines in this and the followins section are considered to be "standard" BCPL *liD* operations, and as such provide compatibilit~ with other BCPl implementations. These routines are loaded from the library with a NEEDS "BCPLC" directive.

----------- Finning BCPL System Reference Manual ----------

In BCPLf ·current input" and ·current output" *liD* channels are assumed to be referenced by the read and write operations respectivel~. These operations treat the channels as a continuous stream of characters (bytes).

7.31 FINDINPUT and FINDOUTPUT

These functions are used to open specified files for use as ·standard D BCPL *liD* channels. The file descriptors which they return may be used as arsuments to the SELECTINPUT and SELECTOUTPUT routines.

 $=$  FINDINPUT(NAME) opens the specified file for input in the ·fast" read mode (see section 7.51), and returns a pointer to a newly created file descriptor (or an error -- see section 7.5) as its result. NAME must be a string containing a lesal system file name. This function is equivalent to OPEN(NAME,IO.FREAD).

=FINDOUTPUT(NAME) is similar to FINDINPUT, except that the referenced file is opened in the 'fast' write mode. This function is eauivalent to OPEN(NAME,  $IO$ . FWRITE),

# 7.32 SELECT INPUT and SELECTOUTPUT

These routines are used to establish the ·current· *110*  channels for use by the read and write operations. These channels default to the console at initialization time and thenceforth are updated by the user as desired.

In each of these routines, the single argument is either a file descriptor pointer (such as returned by FINDINPUT, etc.) or either of the special descriptors CONSOLE or DUMMY? which are defined in LIBHDR.

SELECTINPUT(FILDES) specifies the current input channel, which is used for all subseauent standard BCPL read operations until the channel is chansed by a SELECTINPUT,<br>ENDREAD, or ENDTOINPUT command, Input from the DUMMY file ENDREAD, or ENDTOINFUT command. returns ENDSTREAMCH (defined in LIBHDR).

SELECTOUTPUT(FILDES) specifies the current output channel, which is used for all subseauent standard BCPL write operations until the channel is changed by a SELECTOUTPUT, ENDWRITE, or ENDTOINPUT command. Output to the DUMMY file is iSnored.

# 7.33 CH, INCHAN, and OUTCHAN

These are slobal variables which are used by the BCPL character (stream)  $I/O$  routines. They may be referenced by the user, but should not be modified by same (except indirectl~, through the use of routines such as RDCH, SELECTINPUT, etc.).

---------- Finnins BCPL System Reference Manual ----------

INCHAN is a global variable containing the file descriptor of the "current" input channel. This is maintained primarily for compatibility with other BCPL implementations; its value should only be accessed using INPUT.

OUTCHAN is a global variable containing the file descriptor of the "current" output channel. Like INCHAN, this should normally not be accessed directly, but rather using OUTPUT.

#### 7.34 INPUT and OUTPUT

These functions take no arguments, and are used to access the current file descriptors for the input and output channels, thereby allowing them to be saved and (possibly) restored at a later time.

 $=$ INPUT() returns the latest file descriptor passed by SELECTINPUT.

 $=$  OUTPUT() returns the latest file descriptor passed by SELECTOUTPUT.

### 7.35 REWIND

=REWIND() is a function taking no arSuments which attempts to (re)position the ·current" input channel to the start of the file. It returns any error encountered (see section  $7.5$ ).

#### 7.36 ENDREAD, ENDWRITE, and ENDTOINPUT

These functions operate on the currently selected input and<br>output - channels - as inecessary and return - any errors channels as necessary and return any errors encountered (see section 7.5). Output channels are flushed (see section 7.54) prior to closing.

=ENDREAD() will close the current input channel and ·unset" its selection.

=ENDWRITEC) will close the current output channel and "unset" its selection.

=ENDTOINPUTC) will close the current output channel and ·unset" its selection. It then reopens the file and selects same as the current input channel.

----------- Finning BCPL System Reference Manual ----------

These are the basic sinsle-character read and write operations of BCPL. They operate on the currently selected *liD* channels.

=RDCH() reads one character from the ·current" input channel. The character is masked with #177 to remove the  $\blacktriangleright$  arity bit and the result copied into CH (see section  $7.33)$ as well as returned in the normal fashion. Carriase return is converted to the BCPL newline character ('\*N'); CTRL/Z (ASCII value t32) is converted to ENDSTREAMCH; hulls and line feeds are iSnored. reeds are ishored: These special interpretactions.<br>avoided if necessary by using GETB (see section 7.53). These special interpretations may be

WRCH(CHAR) writes its sinsle character arsument to the "current" output channel. Newline is converted to carriase return followed by line feed; horizontal tabs are simulated usins the "space" character. usins the space character. These special interpretations<br>may be avoided if necessary by using PUTB (see section 7.53). These special interpretations

#### 7.38 UNRDCH

UNRDCH() is *a* routine to "backspace- one character on the currently selected input channel. Its effect is such that the next call to RDCH will return the character currently in CH. The value of CH followins the UNRDCH operation, as well as the effect of multiple UNRDCH's is not defined in standard BCPL (in the Finnins implementation, CH is unchansed, and each UNRDCH will "put back" one more copy of same). For a more flexible ·un-read- mechanism, see PUTBACK (section 7.54),

### 7.39 NEWLINE and NEWPAGE

These routines are used for convenience in writins common -termination· characters to the currently selected output channel. They have the additional effect of flushing the channel buffer (see section 7.54).

NEWLINE() writes the newline character ('\*N') to the NEWLINE() writes the represent "current" output channel.

NEWPAGE() writes the newpase character ('\*P') to the ·current" output channel.

### 7.4 Formatted (stream) *liD* routines

As in section 7.3, these routines are considered to be "standard" BCPL I/0 operations, and operate on the currently selected 1/0 channels. They are loaded from the library with

#### 7.41 WRITED and WRITEN

These routines *are* used to output a value as *a* sisned decimal number.

WRITED(VALUE,WIDTH) will write the decimal value to an output field of the specified width, filling in leading spaces if Note that the value will always be printed correctly, even if the specified field width is too small (in this case it will overflow into the minimum necessary<br>width). A field width of 6 will always be large enough to A field width of 6 will always be large enough to ensure the correct alisnment of fields on the Nova.

WRITEN(VALUE) is an implementation-independent routine which writes a sisned decimal number in the minimum necessary field width. It is equivalent to WRITED(VALUE,  $0$ ).

### 7.42 WRITEOCT and WRITEO

These routines are used to output a value as an unsigned octal number.

WRITEOCT(VALUE,WIDTH) will write the octal value to an output field of the specified width (always), truncating or filling with leadins zeroes as required.

WRITEO(VALUE) is an implementation-independent routine which will write an octal number in the minimum necessary field width for the machine in use. It is equivalent to WRITEOCT(VALUE,6) on the Nova.

#### 7.43 WRITEHEX and WRITEH

These routines *are* used to output *a* value as an unsisned hexadecimal number.

WRITEHEX(VALUE,WIDTH) will write the hexadecimal value to an output field of the specified width (alwa~s), truncatins or filling with leading zeroes as required.

WRITEH(VALUE) is an implementation-independent routine which will write a hexadecimal number in the minimum necessary field width for the machine in use. It is equivalent to WRITEHEX(VALUE, 4) on the Nova.

### 7.44 WRITES

WRITES(STRING) takes *a* standard (packed) format BCPL strins as 1ts sinsle arsument and copies it one character at a time to the "current" output channel (using WRCH).

----------- Finnins BCPL Swstem Reference Manual ----------

### 7.45 WRITEF

 $WRTTEF(STRING, VALUE1, VALUE2, ...,$  takes a standard (racked) format BCPL string as its first argument and copies it one<br>character at a time to the "current" output channel. Within this "format string", occurrences of the sequence %- cause output of the values contained (sequentially) in the second and subsequent arsuments. The followins output formats are recosnized, output beins performed by the indicated routines:

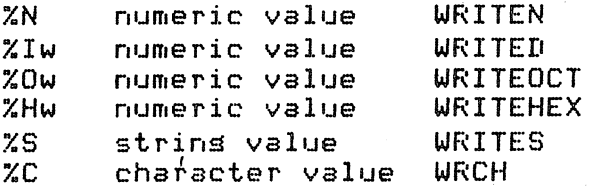

"w" in this list refers to a field width specification, which is any lesal hexadecimal disit. A maximum of twelve arsuments is provided for (the format strins plus eleven inserted values). Some examples of the use of WRITEF:

> $WRITER("ZN + XN = XN", 12, 34, 12+34)$  $12 + 34 = 46$ writes

 $W$ RITEF("%02 OCTAL =%I2 DECIMAL,",9,9) "11 OCTAL =  $9$  DECIMAL." writes

 $WR$ <sup>T</sup> $EF$ <sup> $PZC$ </sup>, $ZC$ , $ZS$ <sup> $n$ </sup>, $\delta5$ , $'B'$ , $''C$ , $D''$ )  $A, B, C, D$ writes

Note that %Iw calls WRITED and can overflow its field in the same way (see section  $7.41$ ).

### 7.46 READNUMBER and READN

These functions are used to read numeric values from the currently selected input channel.

=READNUMBER(RADIX) returns the value of a signed numeric character stream from the "current" input channel, using the specified radix (2-16) for conversion. Leadins space, tab, newline, and newrase characters are isnored; "+" and "-" cause the appropriate action, and disits are read until a If no disits are non-disit character is encountered. present, the result is zero; overflow is not detected.

=READN() returns the value of a signed decimal character stream from the "current" input channel. It is equivalent to READNUMBER(10).

Both of the above functions leave the terminating character in CH (as a result of the calls to RDCH). In many versions of BCPL this terminator is left in a slobal variable called

--------- Finning BCPL System Reference Manual ----------

#### GLOBAL \$( TERMINATOR : 70 \$)

#### where 70 is the slobal number of CH.

Note also that these functions besin readins their first input character from the currently selected input channel. If the first disit of the number  $-$  has already  $-$  been read by a crossram  $-$  (which thus determines  $-$  that it is a number),  $-$  it is prosram (which thus determines) that it is a number), it is<br>necessary to "put it back" to the channel (probably using necessary to "put it back" to the channel (probably UNRDCH) prior to callins the numeric input function.

## 7.5 RDOS I/O routines

The routines and functions in this section provide a<br>comprehensive collection of I/O facilities which are collection of I/O facilities compatible with the RDOS/RTOS/etc. philosoph~. Some minor modifications to the standard RDOS "rules· have been made in the interests of BCPL compatibility, but the user should recosnize that these operations are non-standard BCPL, and as such are not easily transportable to other implementations.

Most of these functions return optional error codes; when provided, these errors are the boolean complement of the RDOS error num~er, and therefore will test as *a* nesative value. If they are passed directly as an arsument to the STOP routine, a proper error return will be made to the operatins system (see section 7.22). Functions which only return error values return zero when no error condition exists.

It should be noted that inasmuch as these operations inte~act directly with the operating system, they form the basis of all I/O in this BCPL implementation (i.e., the "standard"<br>BCPL operations are defined in terms of these). If it is BCPL operations are defined in terms of these). desired to use these routines separately, they may be called<br>from the library with a NEEDS "BCFLI" directive. In the from the library with a NEEDS "BCPLI" directive.<br>descriptions which follow, familiarity with the R familiarity with the RDOS I/O environment is assumed, as this will be necessary to make use of these facilities at any rate.

### 7.51 OPEN and CLOSE

These functions are used to 'oren' and 'close' oreratins mese functions are used to open and close operating<br>system files in order to allow access to same with the read and write commands.

=OPEN(FILtNAME,MODE) is *a* function takinS two arSuments, a (standard packed format) BCPL strins namins the file to be orened, and a "mode" indicator (described below). The file is opened as specified, a "file descriptor" vector is claimed

----------- Finnins BCPL System Reference Manual ----------

from free storase and initialized, and a pointer to this vector (or an error code) is returned as the function<br>result. This pointer will always test as a positive value, result. This pointer will always test as *a* positive value, and is therefore easily differentiated<br>indicator. A file-may-be-ogened-in-one-of-fi indicator. A file may be opened in one of five "modes", and which operations may subsequently be performed. The codes for these OPEN modes *are* defined in the standard library header; they function as follows:

- 10.READ opens a file for reading using RDOS-twpe commands (BYTEREAD, LINEREAD, etc.). The .ROPEN function is used.
- IO.READWRITE opens a file for readins and/or writins usins RDOS-type commands (BLOCKREAD,  $\text{etc.}$ ). If the file does not exist, a etc.), If the file does not exist,· *a* new one is automatically created usins .CRAND. function is used.
- ID.WRITE opens a file for Writing usins RDOS-type commands (BYTEWRITE, LINEWRITE, etc.). If the file does not exist, a new one is automatically created using .CRAND. The .APPEND function is used.
- IO.FREAD and IO.FWRITE *are* identical to IO.READ and IO.WRITE respectively, but the files are opened for *110* using sinSle-byte-oriented commands (GET8, PUTe, PUTBACK, etc.), This is implemented by buildins and using an internal buffer for these channels so as not to suffer from the inefficiencies of RDDS single-byte *110.* Files opened in this manner *are*  referred to as "fast" files in the Finning BCPL documentation.

Note that an attempt to perform I/O to *a* file whose openins mode is incompatible with the operation type will result in a BCPL run-time error (see Appendix D).

~CLOSE(FILDES) will close the file referenced by its file descriptor argument, returning any error as a result, and restoring the file descriptor vector to free storage. Any file which has been opened in the "fast write" mode will be automatically flushed (see section 7.54).

### 7.52 DELETE and RENAME

=DELETE(FILENAME) takes as its single arsument a *(standard* packed fo~mat) BCPL string naming a file to be deleted. It returns any error encountered as the function result.

=RENAME(OCDNAME,NEWNAME) takes two arguments, each a (standard packed format) BCPL string. The file named by the first argument is renamed as specified by the second argument. Any error encountered is returned as the function result.

#### 7.53 GETD, PUTB, GETC, PUTC, CONSOLEIN, and CONSOLEOUT

These operations all perform sinsle-byte *I/O* on "fast" files  $(i.e.,$  files which have been so opened; see section  $7.51$ ). They do not return error codes to the user, but may senerate run-time error messases.

=GETBCFILDES) returns the next (8-bit) -ocintriches) returns the next (o-bit) bate resulirom the<br>file indicated by the (file descriptor pointer) argument. export constants and the compared the contract of the construction of the contract of the contract of the contr<br>ENDSTREAMCH is returned on end-of-file or reading from the DUMMY channel. byte read from the

PUTB(FILDES, BYTE) writes the specified byte (the rightmost eisht bits of the second arsument) to the file indicated by the (file descriptor pointer) first argument. Output to the DUMMY channel is isnored.

=GETC(FILDES) is identical to GETB except that the returned value is treated as an ASCII character (see RDCH in section 7.37).

PUTC(FILDES,CHARACTER) is identical to PUTS except that the SUPplied bwte is treated as an ASCII character (see WRCH in section 7.37).

=CONSOLEIN() provides for direct input from the console (using the OPEN. It requiring a file OPEN. the received bwte and returns it as an ASCII character (see RDCH in section 7.37).

CONSOLEOUT(CHARACTER) provides for direct output to the console (using PCHAR) without requiring a file OPEN. It console (usins .PCHAR) without prints the specified bwte as an ASCII character (see WRCH in  $section 7.37$ .

#### 7.54 PUTBACK and FLUSH

PUTBACK(FILDES,CHARACTER) maw onlw reference a file which has been opened in the "fast read" mode (see section 7.51). Its function .is to (re)place *a* character (specified in its second " in front of" the current indicated by the (file descriptor pointer) first arsument. This character is not actually written to the file, but<br>rather retained in a last-in, first-out (LIFO) list, which rather retained in a last-in, first-out must be emptied bw subseQuent read operations before the actual file data is asain read. DUMMY channel references are ishored.

FLUSH(FILDES) may onlw reference a file which has been opened in the "fast write" mode (see section 7.51). Its function is<br>to "flush" the internal buffer (see IO.FWRITE in section to "flush" the internal buffer (see IO.FWRITE in section<br>7.51) of any accumulated data. This function is performed 7.51) of any accumulated data. This function is performed the buffer is filled, or in response to such operations as CLOSE, ENDWRITE, NEWLINE, and NEWPAGE, but the user may have some other reason for wishins it to

---------- Finning BCPL System Reference Manual ----------

occur (such as the forced updating of a data file, DUMMY channel references are isnored.

#### 7.55 BYTEREAD and BYTEWRITE

These functions are similar to the "read/write sequential" operations of RDOS. They each reauire specification of an internal byte address, which is normally accomplished by shifting a word address one bit left «(1), CONSOLE and DUMMY channel references are illegal.

=BYTEREAD(FILDES,ADDRESS,NUMBER) will attempt to read the indicated number of bytes from the referenced file into memory, besinning at the specified byte address. It returns the actual count of bytes read (or any error code) as the function result, which may be less than the number requested if an end-of-file is encountered. Note that this differs from the RDOS .RDS in that end-of-file is not treated as an error condition until the file is truly exhausted.

=BYTEWRITECFILDES,ADDRESS,NUMBER) will attempt to write the indicated number of bytes to the referenced file, beSinning at the specified byte address. Ans error encountered is returned as a function result.

### 7.56 BLOCKREAD and BLOCKWRITE

These functions are similar to the "read/write block" operations of RDOS, performing 1/0 in blocks of 256 words. Unlike the ,RDB and .WRB error seGuences, any returned error codes do not contain the partial block count. CONSOLE and DUMMY channel references are illegal.

=BLOCKREADCFILDES,ADDRESS,BLOCK,NUMBER) will attempt to read the indicated number of blocks from the specified file (startins with the desired relative block) into memory,<br>besinnins at the specified, word address, Any error besinning at the specified word address. encountered is returned as a function result.

=BLOCKWRITECFILDES,ADDRESS,BLOCK,NUMBER) will attempt to write the indicated number of blocks to the specified file (startins with the desired relative block) from memors, besinnins at the specified word address. Any error encountered is returned as a function result.

#### 7.57 GETPOSITION and SETPOSITION

These functions are similar to the "GPOS/SPOS· operations of RDOS. They each make use of a two-word "position vector", the contents of which describe a 32-bit relative byte address within the specified file (in this vector, the first word is of hisher sisnificance). CONSOLE and DUMMY channel references are illesal.

----------- Finnins BCPL System Reference Manual ----------

=GETPOSITIONCFILDES,POSITION) will cops the current position of the specified file into the supplied position vector. Any error encountered is returned as a function result.

=SETPOSITIONCFILDES,POSITION) will attempt to set the current position of the specified file to that indicated bs the supplied position vector. Anw error encountered is returned as a function result.

#### 7.58 LINEREAD and LINEWRITE

These functions are similar to the "read/write line" operations of RDOS. They each reGuire specification of a vector which is constructed as a standard (packed) format BCPL string. CONSOLE and DUMMY channel references are illesal.

=LINEREAD(FILDES,STRING) will input a "line" (usins the standard RDOS conventions) from the specified file into the In the strins which results, the line<br>In twhich may be a null) is included in termination character (which may be a null) is included in the character count, An "invisible" (uncounted) null always appended to the line, in keepins with the standard<br>strins format (see section 5.32). Note that a 135-byte string format (see section  $5.32$ ). vector (VEC 67) will always be sufficient to contain an input line. Any error encountered is returned as a function result.

=LINEWRITE(FILDES,STRING) will output a "line" (usins the standard RDOS conventions) from the supplied strins to the specified file. It is the responsibility of the user to ensure that a line termination character is supplied at an appropriate point (if the standard BCPL packed string format<br>is used, a terminating null byte will always exist). Any is used, a terminating foull byte will always exist).  $\overline{\phantom{a}}$ error encountered is returned as a function result.

#### 7.59 CHANGEPHASE

~CHANGEPHASE(FILENAME,OPTION,AC2) provides access to the .EXEC facility of RDOS. It takes three arsuments: a filename in standard (packed) BCPL strins format, an option value describins the operation type (mnemonics for these are defined in the standard library header), and a value to be passed in AC2. Any value returned by the called prosram will be returned as a function result.

### 7.6 Multitaskins routines

The routihes and functions in this section provide convenient base level ~uPPort for mwltitsskins operations which are compatible with the RDOS/RTOS/etc. philosophy. All of these operations are non-standard BCPL, and as such are not easils

transportable to other implementations. Function error results are treated in identical fashion to RDOS I/O errors (see section 7.5). A NEEDS "BOPLM" directive is necessary to load these routines from the library. In the descriptions which follow, familiarity with the RDOS multitaskins philosophy is assumed.

### 7.61 TASK

TASK(ROUTINE, STACKSIZE, I.D., PRIORITY, ARGUMENT) is the basic multitaskins oreration, creatins a new execution rath besinnins with the specified routine, which is called with a sinsle arsument (the fifth arsument in the TASK call). The new task takes the siven I.D. and priority level, and. executes with the specified maximum stack size (obtained from free storase). Values in the ranse 0-255 are permitted for the third and fourth arsuments: an I.D. of zero specifies that no I.D. number is to be assismed to this task; a<br>priority level of zero specifies that the level of the issuins task is to be used. The new task execution path is terminated by returning from the initially called routine, or executins a FINISH command, at which time the stack seace used by the task is returned to free storase. Errors encountered in the TASK operation are considered fatal.

# 7.62 XMIT, XMITWAIT, and RECEIVE

These functions are used to rass one-word messages, using asreed-upon locations in-memory. They may be used for communication between tasks, or as a process interlock facility.

=XMIT(LOCATION, MESSAGE) derosits the srecified non-zero "message" in the given location, which must initially contain zero. Any error encountered is returned as a function result.

=XMITWAIT(LOCATION, MESSAGE) is identical to XMIT, except that the issuing task is suspended from execution until the message has been RECEIVEd by another task.

=RECEIVE(LOCATION) susrends the issuins task until the specified location contains a non-zero messase. When this occurs (which may be immediately), the message location is reset to zero, the task is readied, and the received message is returned as the function result. No errors are returned by this function.

# 7.63 DELAY

DELAY(COUNT) is a routine which suspends the issuins task for a reriod of time eaual to the srecified number of system clock "ticks".

---------- Finnins BCPL System Reference Manual --------

#### 7.64 PRIORITY

PRIORITY(LEVEL) is *a* routine which redefines the execution priority of the issuins task to be that value specified by its sinsle arsument (ranse 0-255).

# 7.65 SUSPEND and READY

These routines are used to provide for arbitrary suspension and (subsequent) readying of tasks, based on their assigned I.D. numbers. Specifyins an undefined I.D. number will result in a fatal run-time error.

SUSPEND(I.D.) is a routine which will suspend execution of the task with the specified I.D. number until subseauent execution of a READY operation. If a zero arsument is used, the issuing task will be suspended.

 $READY(I, D.)$  is a routine which will ready a task with the specified I.D. number which has been previously SUSPENDed. If the task is not suspended, this routine has no effect.

### 7.7 Timin~ routines

The operations in this section provide access to timing information maintained by the operating system. These routines are loaded from the library with a NEEDS "BCPLT" directive.

### 7.71 DATE and TIME

Each of these routines returns information in a (minimum) three word vector supplied by the calling prosram. In order that they return valid results, it is necessary for the date and time values to have been properly initialized by the system at start-up time.

DATE(VECTOR) causes the current date to be copied into the indicated vector. The order of storase is daw (1-31), month  $(1-12)$ , and year (e.g., 1977),

TIME(VECTOR) causes the current time-of-day to be copied into the indicated vector. The order of storage is seconds (0-59), minutes (O~59), and hours (0-23).

# 7.72 ELAPSEDTIME

 $=$ ELAPSEDTIME() is a function with no arsuments which returns as its result the number of seconds which have elapsed Since the start of the current BCPL prosram. Wote that inteser cyartlow is not crepked, so an elarsed, time, sreater, than.<br>32,767 seconds (9.1 hours) will be returned incorrectly.

 $\frac{1}{2}$ 

#### 8 Debugging Facilities =========================

 $\ldots$  this charter is not yet available.

---------- Finnins BCPL System Reference Manual ----------

9 Special Facilities some som same to some some some some

# 9.1 Overlas routine

The BCPL overlast routine allows for a convenient interface with the orerating system overlay facilities. It is rart of the standard run-time library (does not require a NEEDS directive), and currently supports one overlay node.

#### 9.11 Preparing the overlaw sections

The simplest overlay is that held in one source file and compiled as a sinsle BCPL section. This is compiled with the slobal S and O switches, the former to indicate that it is a section (not the main prosram) and the latter to include overlas initialization code at the end of the sesment.

If several sections are to be loaded into a single overlag, only the final section should be compiled with the slobal O  $s$ witch,  $E_{\ast}$ s.,

RLDR ... EA B C, D, E F, GJ ...

Sections C, D, F, and G are the only ones to be compiled with the 0 switch, All sections, of course, require the S switch.

The main (resident) prosram which will use the overlaws must also be compiled with the slobal O switch. In this case, the code semerator will recosmize that it is the main prosram and not an overlas, and will semerate special code for the overlas load oreration.

### 9.12 Loading the overlays

Overlaw components prepared as described in section 9.11 form standard orerating system overlays, and may be loaded in the normal fashion using RLDR. This is discussed in section  $4.72.$ 

### 9.13 Using the overlass

The overlas file is opened automatically, when the program is initialized (on channel O, but the user does not normally need to know this). Overlass, are brought into memors by use of the OVERLAY routine.

OVERLAY(SEGMENT, NUMBER) is a routine to brins an overlaw sesment into memory. Sesments are numbered sequentially, besinmins with zero and increasins by one each time a comma arrears in the load command sequence. Overlags are brought

 $\phi = -1$ 

Some restrictions exist on overlaw code arart from those naturally imposed by the structure (e.s., no OVERLAY calls from within an overlay -- see the operating system manual). Overlas sections must not contain NEEDS directives.  $Also.$ unaredictable faults occur if slobal routines are called when the overlas in-which thes are-defined is not gresent in memors. Such faults are extremels difficult to detect, and users should exercise appropriate caution when allocating routines to overlass.

#### 9.2 System call function

A special function is provided to enable the user to communicate directly with the operating system without having to resort to assembly language programming. This mechanism is, of course, hishly implementation-dependent, and should be used sparingly. It is part of the standard run-time library and does not require a NEEDS directive.

=SYS(COMMAND, ACO, AC1, AC2, VECTOR) eerforms the neerating system function specified by the COMMAND argument, usins initial values for accumulators 0-2 as specified by the arsuments ACO, AC1, and AC2. The result vector, which must be a minimum of three words in lensth (VEC 2), will be set to the three accumulator values followins the operation. A<br>function result of TRUE is returned if an error exit was taken by the operating system, FALSE otherwise.

Note that the necessary accumulator values are passed exactly as specified, and it is the responsibility of the user to senerate byte addresses, bit values, or whatever  $1.5$ reauired.

### 9.3 Arsument input functions

A mair of functions (is provided to allow the user convenient access to the console arsument input mechanisms of the operating system. These functions, if required, are loaded from the librars with a NEEDS "BOPLA" directive.

=UNIQUENAME(STRING) edits a character strins (twrically a filename) according to whether the executing program is in the "foresround" or "backsround" environment. Within the STRING argument, all-occurrences of the 3-character group  $X \leq \text{Bchar} \geq \text{Fchar} \geq 2$  are replaced by the single character

---------- Finning BCPL System Reference Manual ---------

#### COM.FIlE := OPENCUNIQUENAMEC <sup>8</sup> % FClI.CM <sup>8</sup> ),IO.READ)

would open the appropriate ClI command file.

=COMARG(FILDES,NAMEVEC,SWITCHVEC) is a function to input and parse the next arsument from the ClI command file. FILDES is the appropriate file descriptor; NAMEVEC is a vector of sufficient size to accept the areument name as a standard (packed) BCPl strins1 SWITCHVEC is a vector of leneth 32 (VEC 31) to record the bit settinss of the two words of switch information (TRUE = set, FALSE otherwise). SWITCHVEC!0 corresponds to local/slobal switch A, SWITCHVEC!1 to switch B, and 50 on. The number of local or elobal switch settings for the current arsument (i.e.v a count of the number of TRUE entries in the SWITCHVEC vector) is returned as the function result. If no arguments remain in the ClI command file, the special value ENDSTREAMCH (defined in lIBHDR.BC) is returned as the function result.

### 9.4 Network *110* function

A special function is provided to enable the user to communicate using the Finning network protocol ("NETCOM"). An understanding of this protocol is assumed for the followine. description.

This mechanism reauires the use of modules in the NETCOM librars which correspond to the particular hardware configuration in use. These modules, beins non-BCPL in orisin, must be loaded followins BCPLIB.LB in the load command seauence. The BCPL NETCOM function is loaded with either a NEEDS "BCPLN" directive (which disallows phantom receive operations) or a NEEDS "BCPLP" directive (which links the phantom receive commands into the BCPL GETVEC facility -dsnamicalls assigned buffers may therefore subseauently be returned usins the PUTVEC operation). If both directives are encountered during the relocatable load operation, "BCPlP" will take precedence.

=NETCOKCOPCODEfLENGTH,STATUS.VECTOR,BUFFER) causes one of the standard NETCOM operations to be performed. The operation codes are defined (in LIBHDR~BC) as manifest constants in such a fashion that the number of bstes in the transmission need merels be added to the aFPropriate op-code. BUFFER is the word address of the communication buffer (supplied by the<br>user fin all cases fexcept for "phantom" receives"). user in all cases except STATUS.VECTOR is a Pour word (minimum) vector which contains the initiating ~rocess number (10), the responding process

Finnins BCPL Ssstem Reference Manual -----------
numb0r (!1), the actual message lensth following the transfer  $(12)$ , and the address of the communication buffer specified or dsnamicalls assigned (!3). Ans error code supplied bs NETCOM is returned as the function result. A special case:

$$
PORT := NETCOM(-1)
$$

is provided to allow determination of the current MCA port number.

### 9.5 Extended librarw functions

The routines and functions listed in this section are verw special-purpose in nature, and are nat defined in the standard librarw header (LIBHDR.BC). They are instead destribed in an additional ("extended") librars header (XLIBHDR.BC) which is listed in Appendix D. Persons wishing to use any of these operations may either reference the entire extended (library with a GET "XLIBHDR" directive, or merely reproduce the desired function name(s) in a GLOBAL declaration within the user prosram. Note that the same global number ffiust be used if this second alternative is  $emP$  lowed.

### 9.51 String manipulation

These functions are used to manipulate strings in standard (packed) BCPL forffiat (see section 5.32). The "invisible null" termination convention is maintained throushout. A NEEDS ·STRFUNC· directive is necessarw to load these functions from the library.

=COPYSTRCSTRING1,STRING2) copies the contents of STRING1 to  $STRING2$ , which must be a vector large enough to contain same. The string length is returned as a function result.'

=SEARCHSTRCSTRING1,STRING2vINDEX) searches STRING2 for the first occurrence (if ans) of STRING1, beginning the search at the specified index. The index of the found substrins (or zero if there was no match) is returned as a function result.

=INSERTCHAR(CHARACTEP,STRING,INDEX) character in STRING at the specified index. The string is extended with space characters if necessars. If INDEX is inserts the specified zero, the character  $-$  is appended to the string. The index of the inserted character is returned as a function result.

=INSERTSTRCSTRING1,STRING2,INDEX) inserts STRING1 in STRING2 at the specified index. STRING2 is extended with space If INDEX is zero, STRING1 is app~nded to STRING2. The index of the last inserted character is returned as a function result.

. ...... F j, r','''' i r·i:::.\ f: c:: F'I... t;~! '::; t i:.~rrl F~ef 0:' 'i' f;" r,c i!." t"l c<nl.J oll· ................................ ..

FEXTRACTSTR(SIRING1,STRING2,INSEX,LENGTH) extracts ं स substring from STRING2, beginning at the srecified index and continuins to the end of the string, or LENGTH characters, whichever is less. This substrims is coried to STRING1, which must be a vector large enough to contain same, and the lensth of STRING2 is adjusted to reflect the extracted characters. The lensth of STRING1 is returned as a function result.

=SCANSTR(STRING1)STRING2)STRING3) searches STRING3 from the besinnins for an occurrence of STRING2. If found, all characters to the left of the match are moved to STRING1; all characters to the risht of the match (only) remain in STRING3. If not found, all characters from STRING3 are moved to STRING1, leaving STRING3 emets. The function result is TRUE if a match is found, FALSE otherwise.

# 9.52 Time routine

WRITIME(STRING) will write the time and date to the currently selected outrut channel in the format "1.29 P.M. ON 27 JULY 1977", followed by STRING, A NEEDS "TIMFUNC" directive is necessary to load this routine from the library.

### 9.53 Double precision srithmetic

These orerations are used to provide a double precision inteser arithmetic carability in the Finning BCPL system (allowins values in the ranse {/-12,147,483,647). A NEEDS "DBLFUNC" directive is necessary to load these routines from the librars.

The most nesstive number (i.e., a one bit followed by 31 gero bits, which is -2,147,483,648) is reserved to have a meaning of "undefined". All arithmetic functions check for overflow, and set the result to undefined if it occurs. Moreover, if any argument is undefined, the result is undefined. Further orerations, therefore, will propasate the undefined value rather than senerate meaningless results.

The double precision variables upon-which these-functions operate are best created as two-word vectors (VEC 1). The followins arithmetic operations are provided:

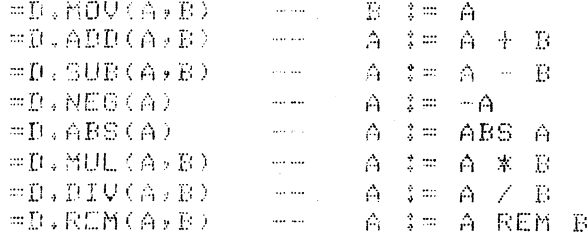

The above functions return a result of TRUE if the arithmetic

----------- Finning BCPL System Reference Manual ----------

In addition, two I/O orerations are provided which operate on the currently selected channels.

=D.READN(A) is the double precision equivalent of READN (see section 7.46), except that a pointer to the two-word result vector must be provided as an arsument. This pointer is returned as a function result.

=D.WRITED(A)WIDTH) is the double precision equivalent of WRITED (see section  $7.41$ ).

 $9.6$  The "Q" library

... this section is not set available.

Arrendix A 

#### Basic symbols and synonyms

The followins list of words and symbols are treated as atoms by the syntax analyzer. The name of the symbol or its standard representation on the Nova is siven in the first column, and examples or synonyms are siven in the second.

 $\label{eq:1} \mathbf{A} = \mathbf{A}^{-1}$ 

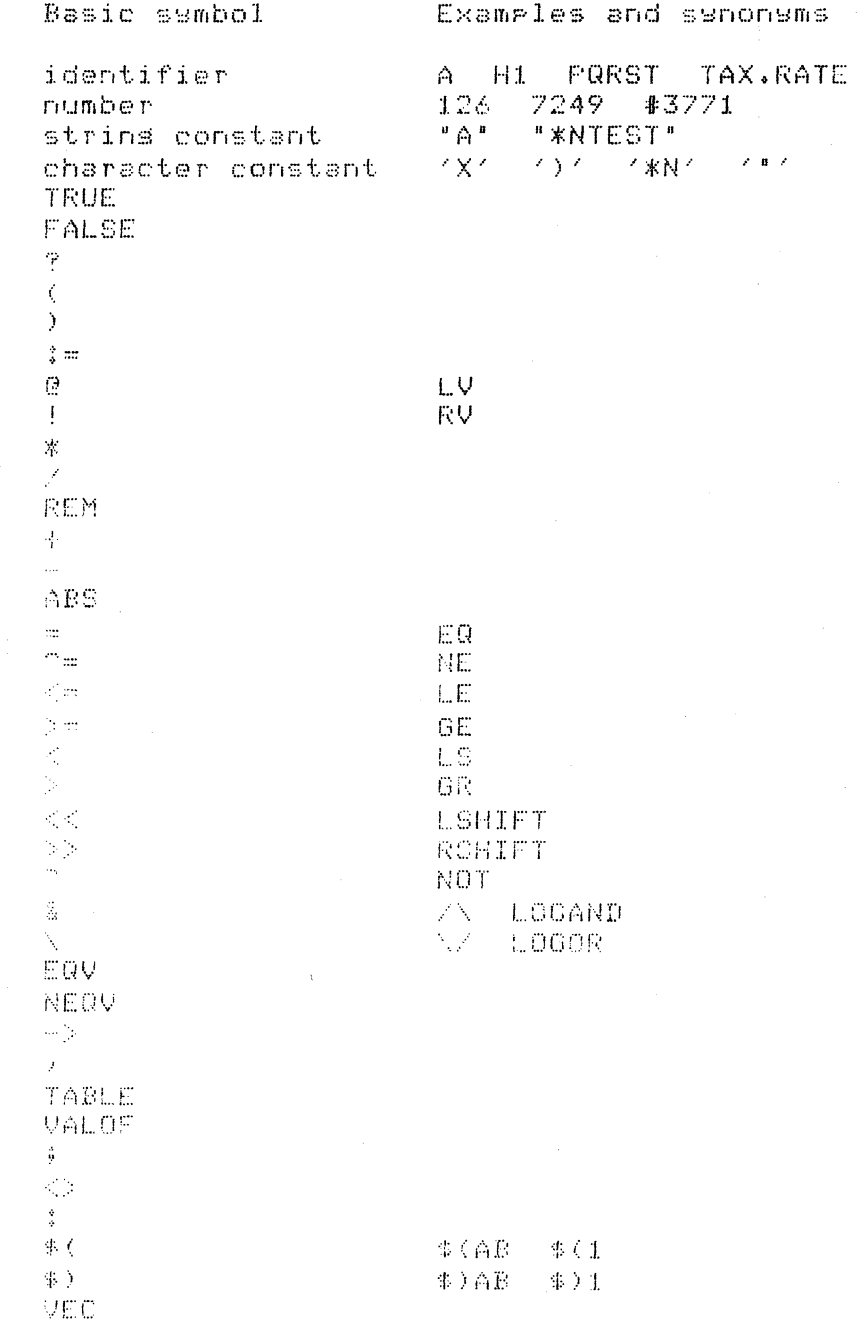

Serverse Finning BOFL System Reference Manual Serverse

 $\mathbb{R}\mathbb{H}$ LET AND BREAK LOOP ENDCASE **RETURN** FINISH GOTO. RESULTIS SWITCHON INTO **REPEAT REPEATUNTIL** REPEATWHILE **IIO** UNTIL WHILE FOR TO.  $\mathbbm{B}\mathbbm{Y}$ **TEST** OR IF UNLESS CASE. **DEFAULT SLCT**  $\mathsf{OF}^{\mathbb{Z}}(\mathbb{Z})$ 

THEN

 $\frac{1}{2}$ 

 $\mathcal{L}$ 

 $ELSE$ 

 $\frac{4}{3}$  ,  $\frac{4}{3}$ 

APPendix B  $\begin{array}{l} \begin{array}{l} \text{min} \\ \text{min} \end{array} \begin{array}{l} \text{min} \\ \text{min} \end{array} \begin{array}{l} \text{min} \\ \text{min} \end{array} \begin{array}{l} \text{min} \\ \text{min} \end{array} \begin{array}{l} \text{min} \\ \text{min} \end{array}$ 

### ASCII character codes The distance are the well one one and any way was the the and any way the theory

The followins table contains a list of all the ASCII characters recosnized by the BCPL compiler.

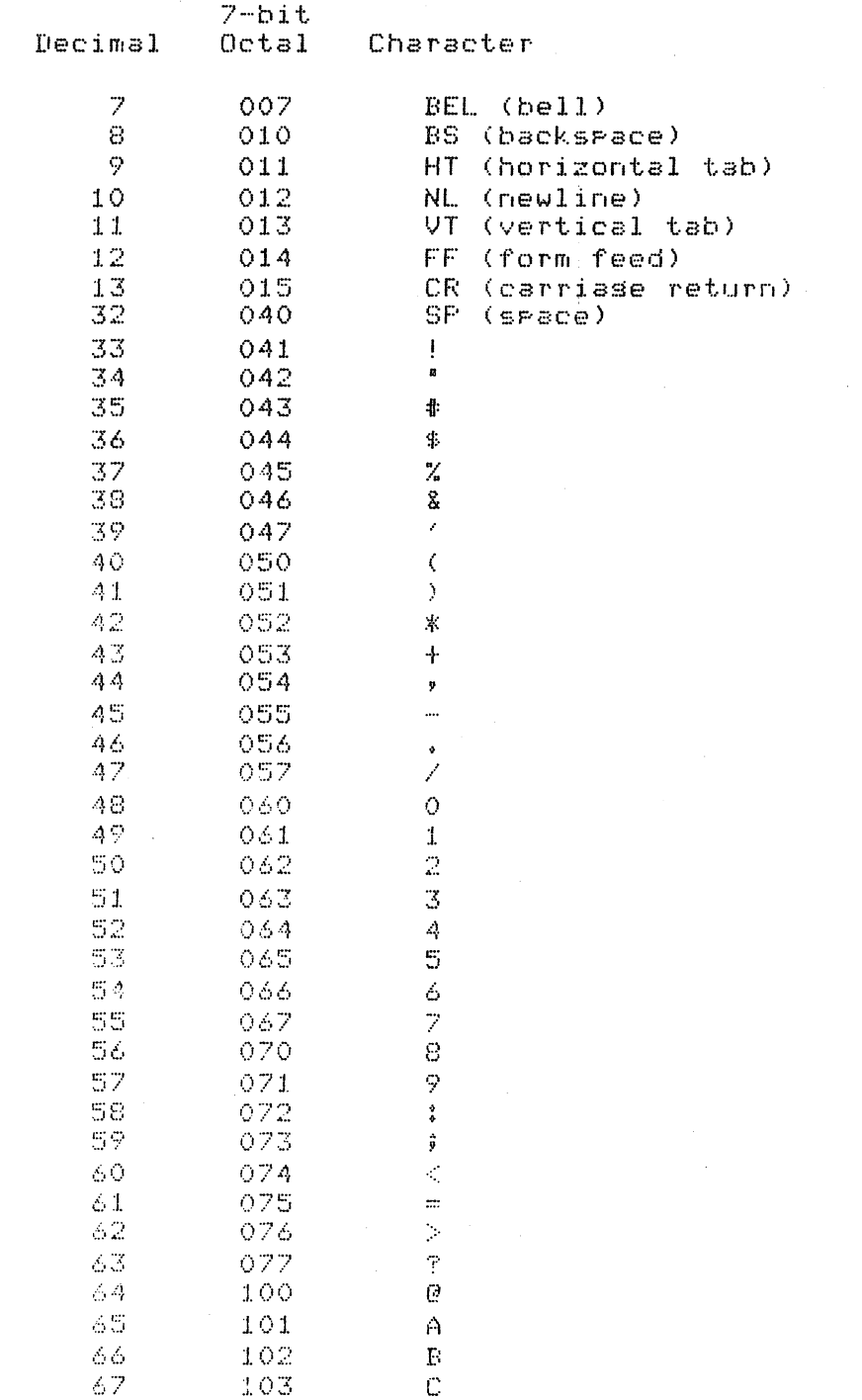

---------- Finning BCPL System Reference Manual ---------

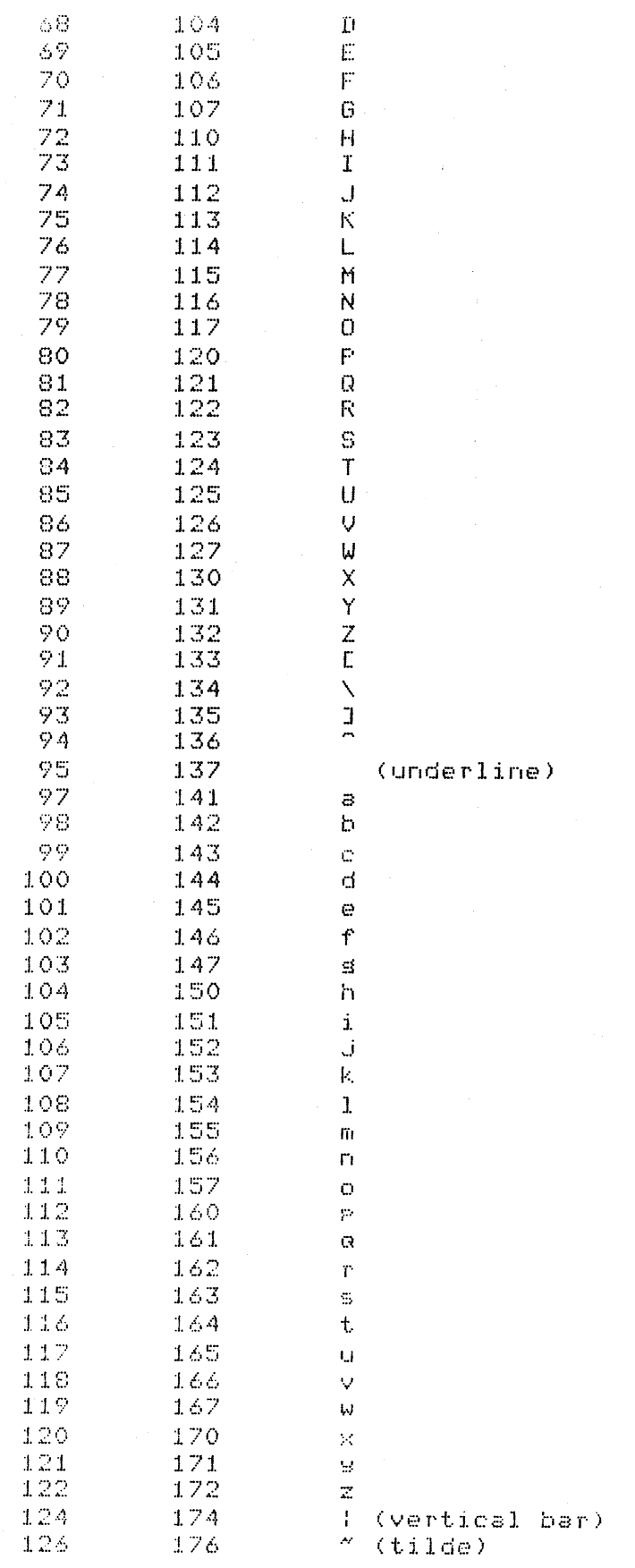

----------- Finnins BCPL System Reference Manual ---------

# Standard librars header

This appendix contains a copy of the standard librars header from the file "LIBHDR.BC".

/////////////////////////////////////////////////////// // // //<br>// Finnins BCPL System: <mark>"Standard" Library Header</mark> // // Finnins Burt System; "Stangarg" Liprary Heager<br>// // // Programmer: D. DYment, FinninS Tractor .I/ // Revision Date: 24/July/77 // // //

///////////////////////////////////////////////////////

//

GLOBAL  $$$  (GLOB

//

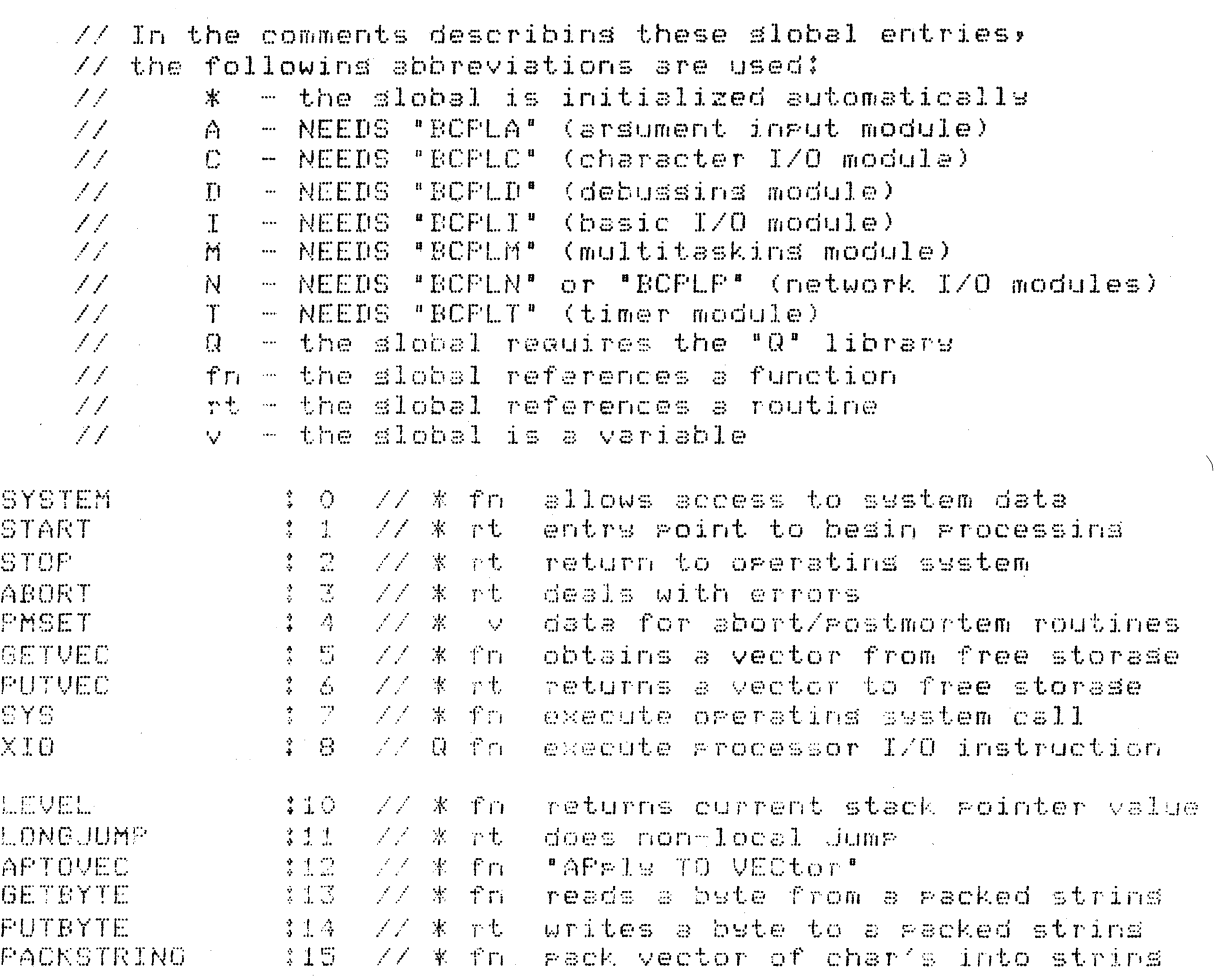

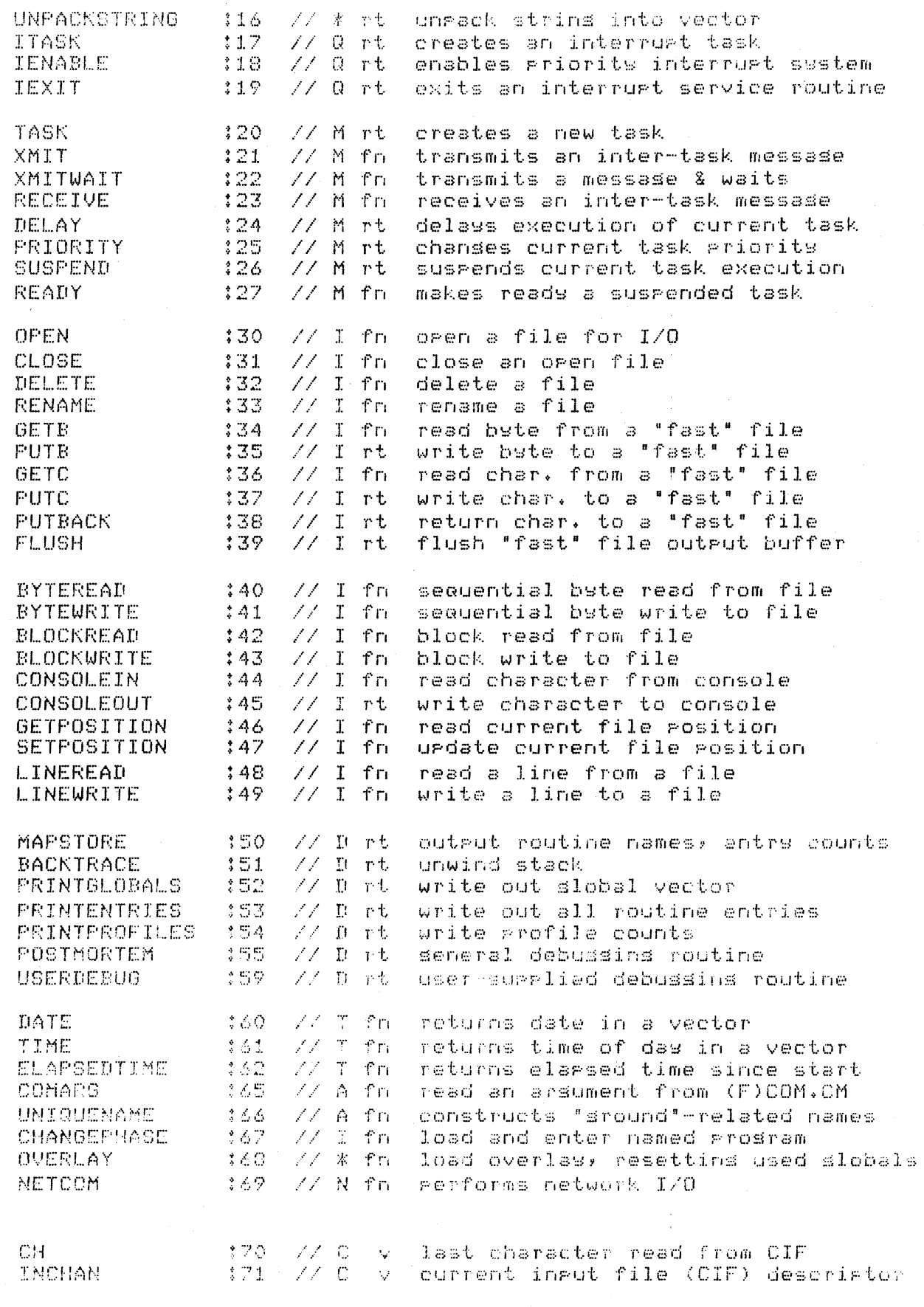

Westmann Finning BOPL System Reference Manual Westmann

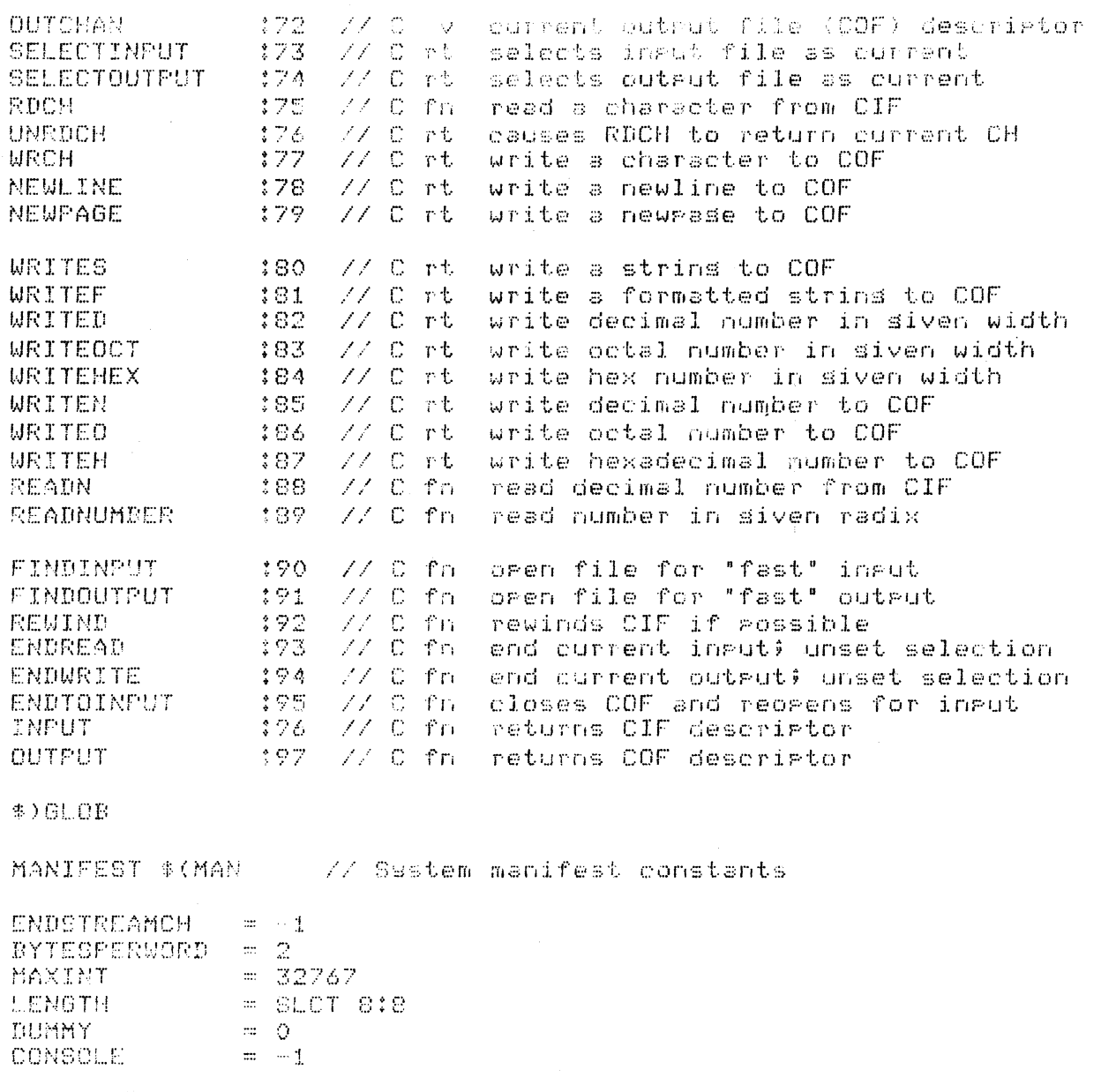

// Postmortem settinss decoded by ABORT

 $\sim$   $\approx$   $\sim$   $1$  . PH.PM PM.MAP  $\left\vert \mathfrak{m}\right\rangle \left\langle \mathfrak{L}\right\rangle$  $PM. GLOB = 4$ PM.ENT  $\approx 8$  $PM$ . BACK = 16  $PMSPROF = = 32$ PM.USER = 64  $PM$ .TRAP = 128  $PM$ . ABORT =  $#100000$ 

 $\sim$   $\sim$ 

 $\Delta \sim 25$ 

------------ Finning DOPL System Reference Manual -----------

 $\alpha = \beta$  .

// CHANGEPHASE ortions

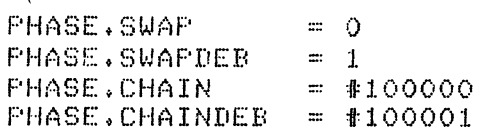

# // SYSTEM specifiers

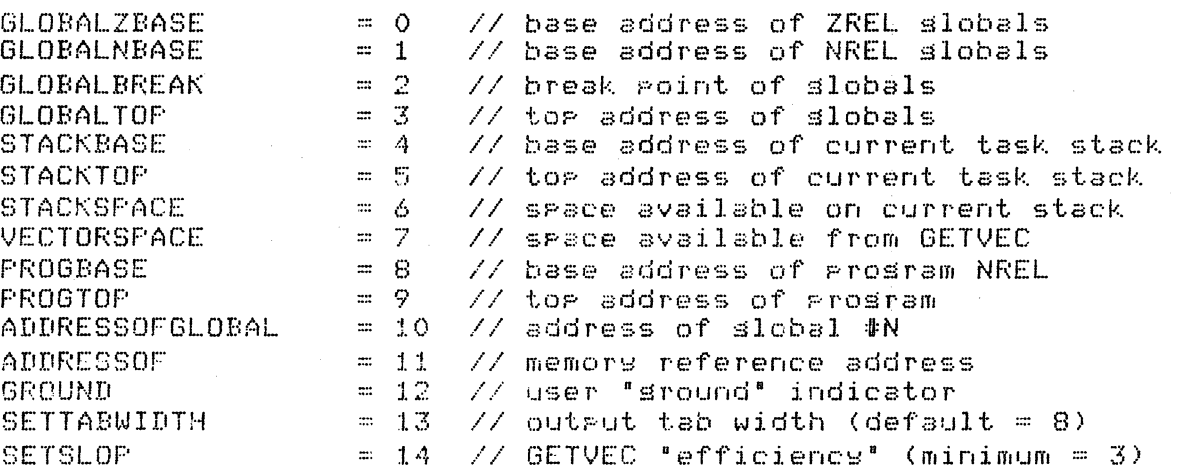

// OPEN modes

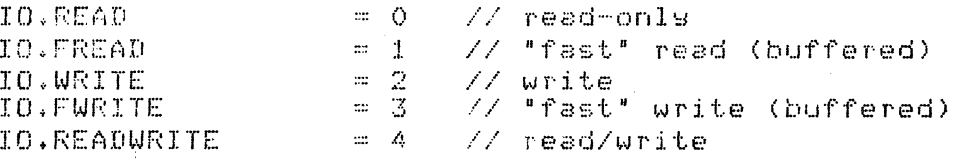

# // NETCOM op-codes

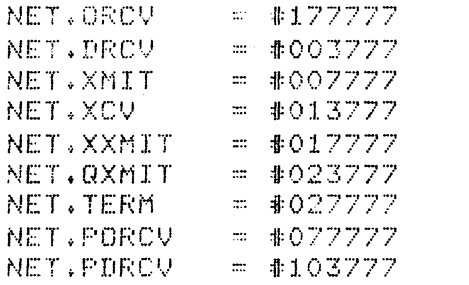

// "oren" receive

// "directed" receive

// transmit

- 
- // cronomic<br>// transceive<br>// "transmarent" transmit
- // "auick" transmit
- // "terminate"

:// "phantom open" receive<br>// "phantom directed" receive

\$)MAN

Extended library header 

This appendix contains a copy of the extended library header from the file "XLIBHDR.BC".

77 77 Finnins BCPL System: "Extended" Library Header 77 77 77 77 // Prosrammer: D. Dyment, Finnins Tractor 77. 77 77 Revision Date: 27/Jule/77 77  $\mathcal{F}$  $\overline{\mathcal{U}}$ 11 

## GLOBAL \$(XGLOB

// In the comments describins these slobal entries, // the followins abbreviations are used: - NEEDS "STRFUNC" (string functions)  $\mathcal{I}\mathcal{I}$  $S_{-}$ T - NEEDS "TIMFUNC" (time functions) 77 D - NEEDS "DBLFUNC" (double precision functions) 77  $\mathcal{U}$ fn - the slobal references a function rt - the slobal references a routine 77

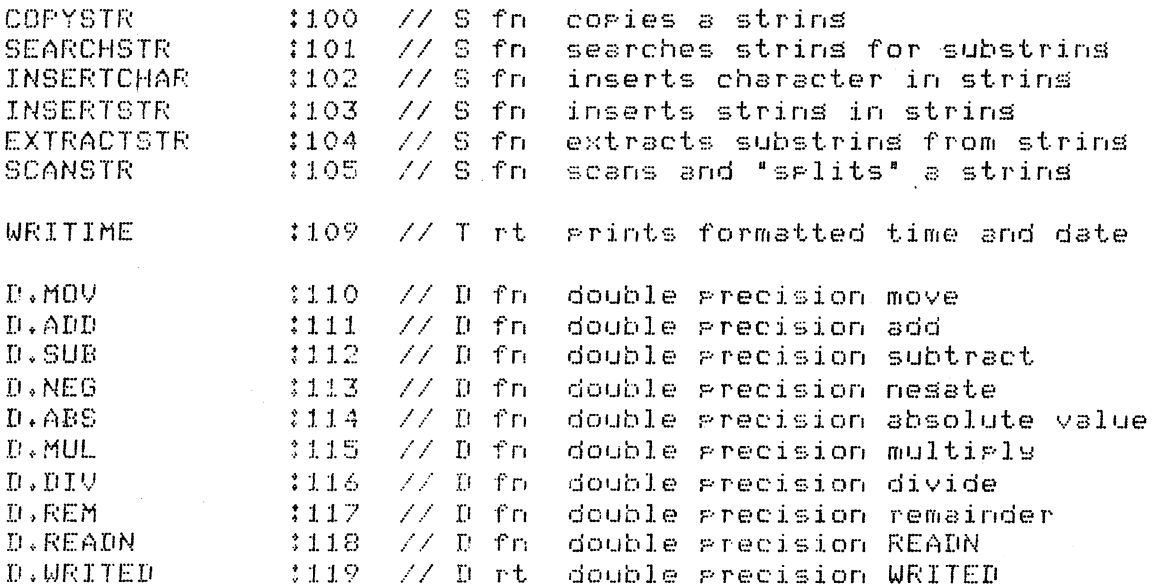

\$)XGLOB

---------- Finnins BCPL System Reference Manual ---------

Arrendix E 

### BCPL run-time error messages

The run-time system will detect various, errors under conditions as described in this manual. There are 8 such errors, and they all act as "BCPL run-time" error returns (see section 7.22). As such, they will be passed as arsuments to ABORT, STOP, **POSTMORTEM, or USERDEBUG.** 

The association between error numbers and their meanins  $15.85$ follows:

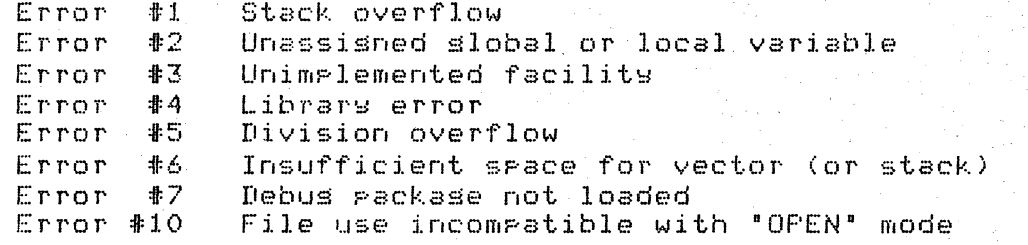

When these errors are detected, the system returns to the previous execution level with return (error) code #10000+n\

### Arrendix F  $\pm$  and an open to the set of the set

... this appendix is not set available.

 $\mathbb{A} \subset \mathbb{R}$  . If  $\mathbb{L}$ 

Second Finning DCPL System Reference Manual Second Finning